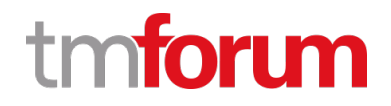

# **TM Forum Specification**

# **Party Interaction API User Guide**

### **TMF683 Team Approved Date: 28-May-2020**

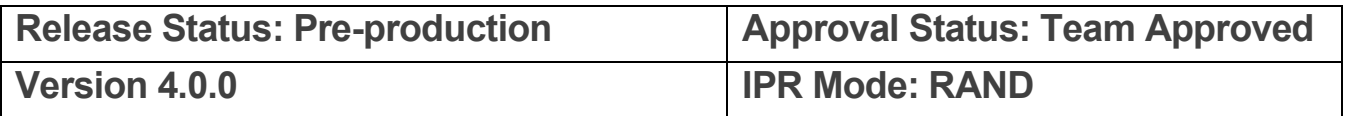

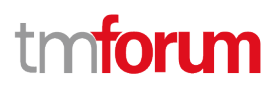

## <span id="page-1-0"></span>**NOTICE**

Copyright © TM Forum 2020. All Rights Reserved.

This document and translations of it may be copied and furnished to others, and derivative works that comment on or otherwise explain it or assist in its implementation may be prepared, copied, published, and distributed, in whole or in part, without restriction of any kind, provided that the above copyright notice and this section are included on all such copies and derivative works. However, this document itself may not be modified in any way, including by removing the copyright notice or references to TM FORUM, except as needed for the purpose of developing any document or deliverable produced by a TM FORUM Collaboration Project Team (in which case the rules applicable to copyrights, as set forth in th[e TM FORUM IPR Policy,](http://www.tmforum.org/IPRPolicy/11525/home.html) must be followed) or as required to translate it into languages other than English.

The limited permissions granted above are perpetual and will not be revoked by TM FORUM or its successors or assigns.

This document and the information contained herein is provided on an "AS IS" basis and TM FORUM DISCLAIMS ALL WARRANTIES, EXPRESS OR IMPLIED, INCLUDING BUT NOT LIMITED TO ANY WARRANTY THAT THE USE OF THE INFORMATION HEREIN WILL NOT INFRINGE ANY OWNERSHIP RIGHTS OR ANY IMPLIED WARRANTIES OF MERCHANTABILITY OR FITNESS FOR A PARTICULAR PURPOSE.

Direct inquiries to the TM Forum office:

4 Century Drive, Suite 100 Parsippany, NJ 07054, USA Tel No. +1 973 944 5100 Fax No. +1 973 998 7196 TM Forum Web Page: [www.tmforum.org](http://www.tmforum.org/)

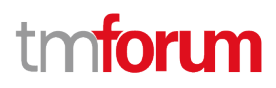

## <span id="page-2-0"></span>**Table of Contents**

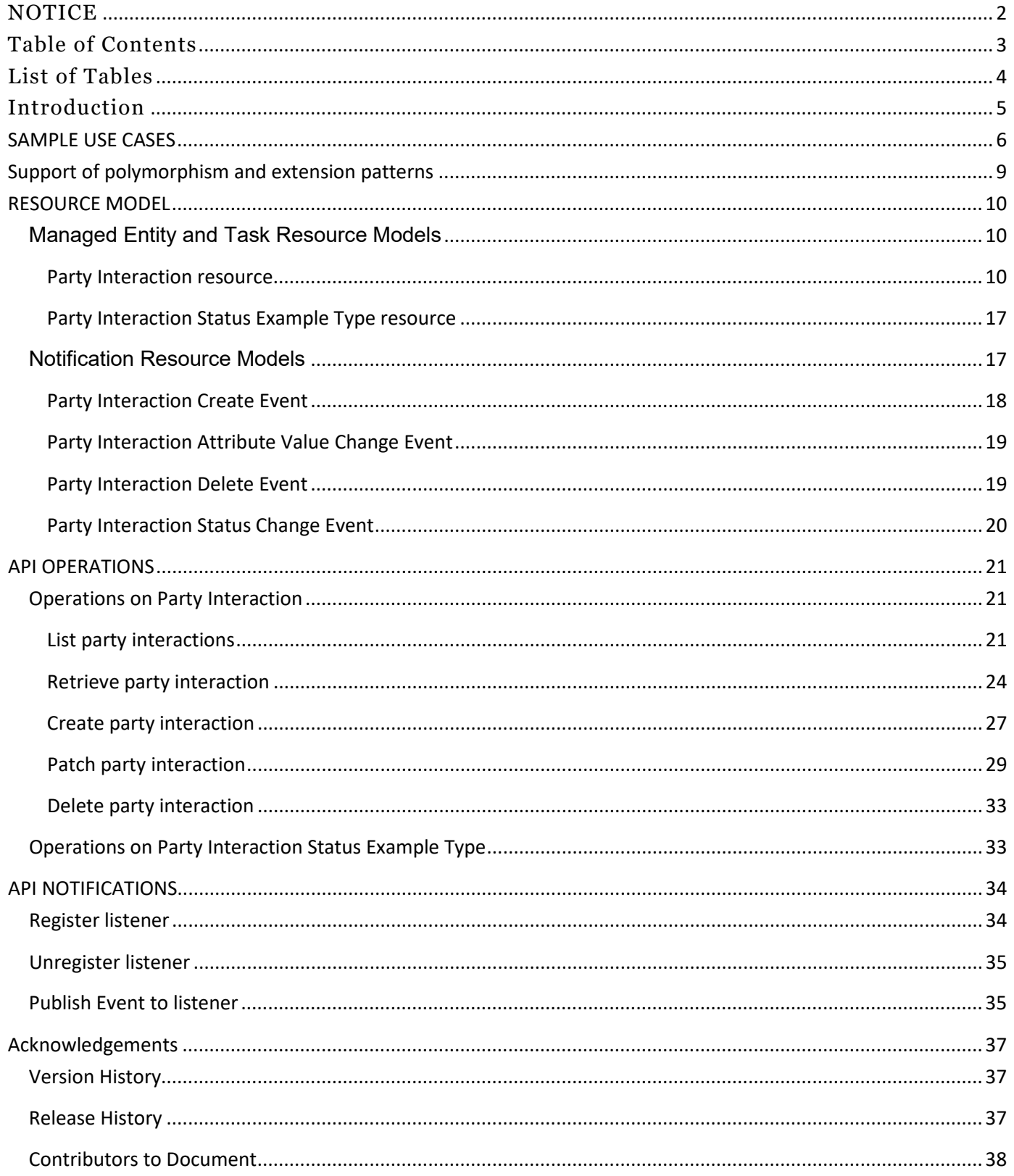

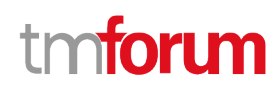

### <span id="page-3-0"></span>List of Tables

N/A

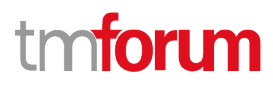

## <span id="page-4-0"></span>Introduction

The following document is the specification of the REST API for Party Interaction. It includes the model definition as well as all available operations.

Users are communicating constantly with our enterprises either calling, entering our stores or using our websites and apps. Our companies are also communicating with them proactively by sending them new offers and providing support through different channels. Sometimes it is different to keep track of all those actions throughout all channels. A **Party Interaction** captures information about past interactions in-order to re-use it in future ones. This allows agents to serve users better by knowing the steps they went through. It also allows customers to see better, the actions they have performed and how they interacted with us.

The Party Interaction Management API provides a mechanism to manage party interactions. Creation, update and retrieval.

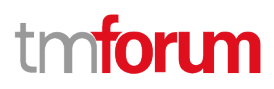

### <span id="page-5-0"></span>SAMPLE USE CASES

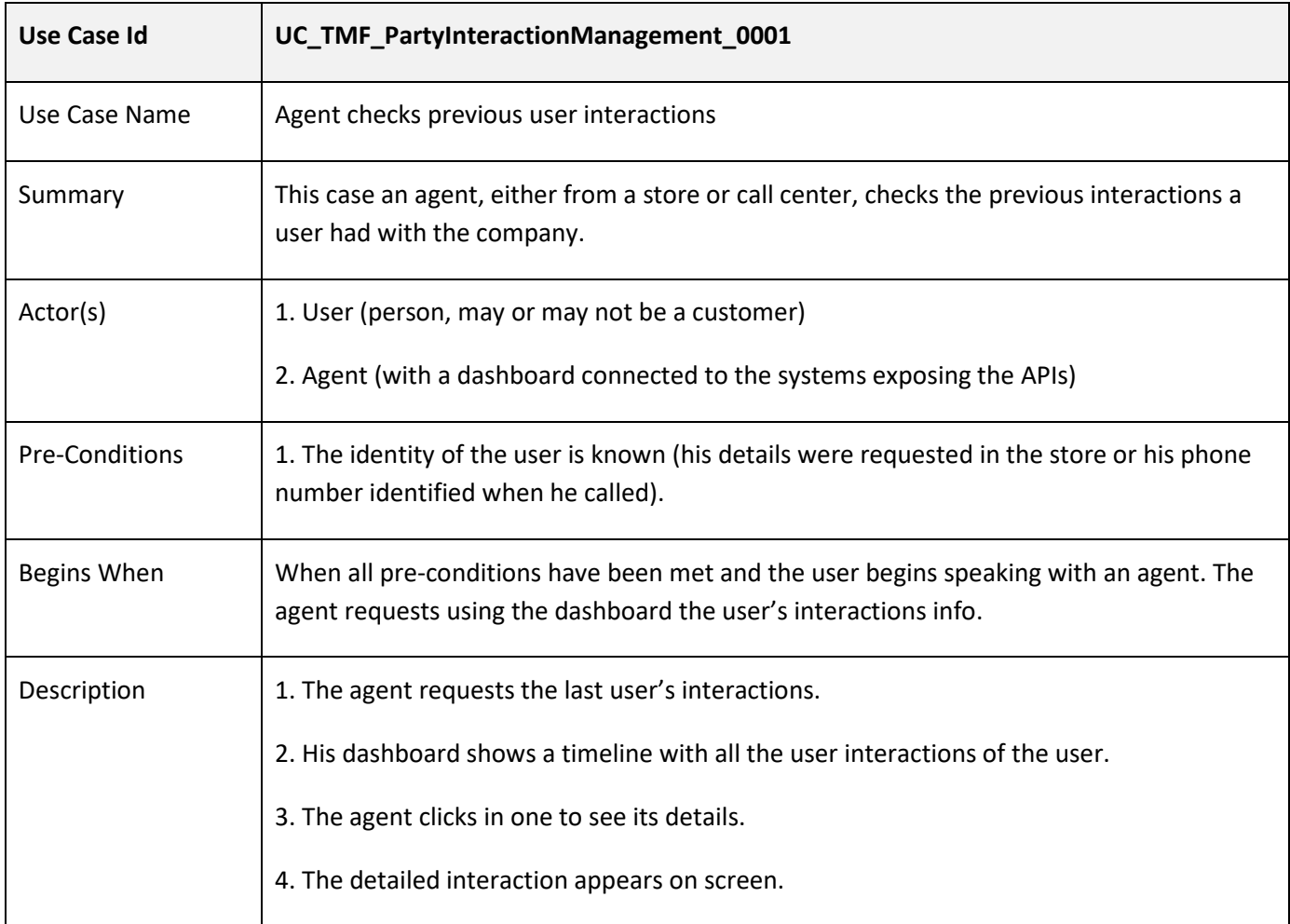

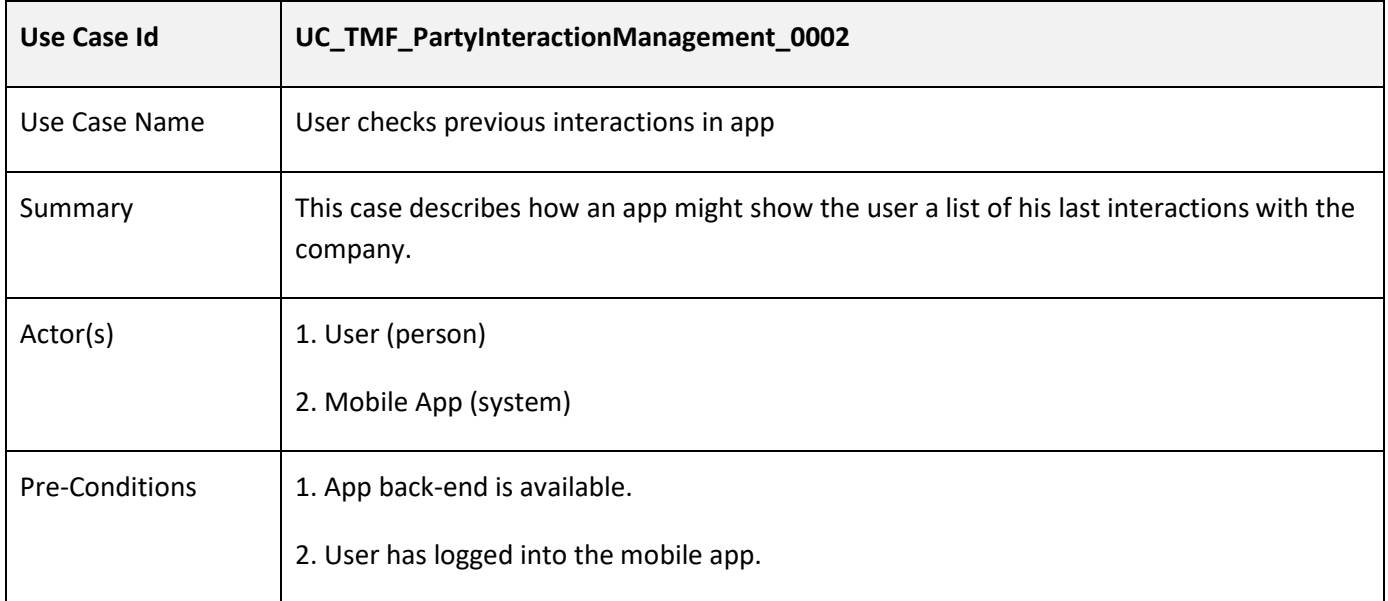

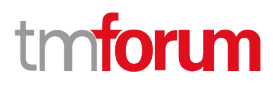

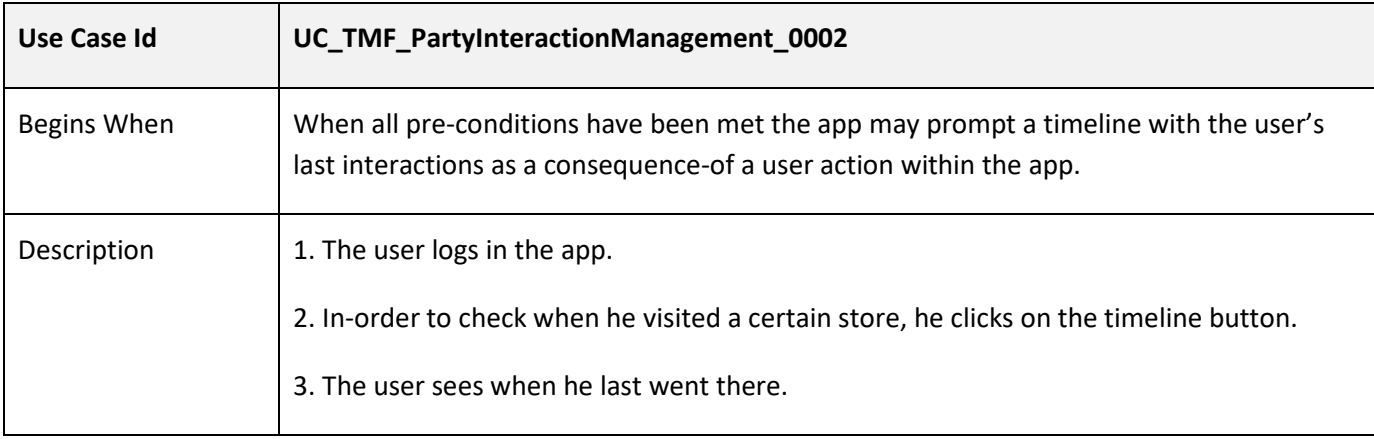

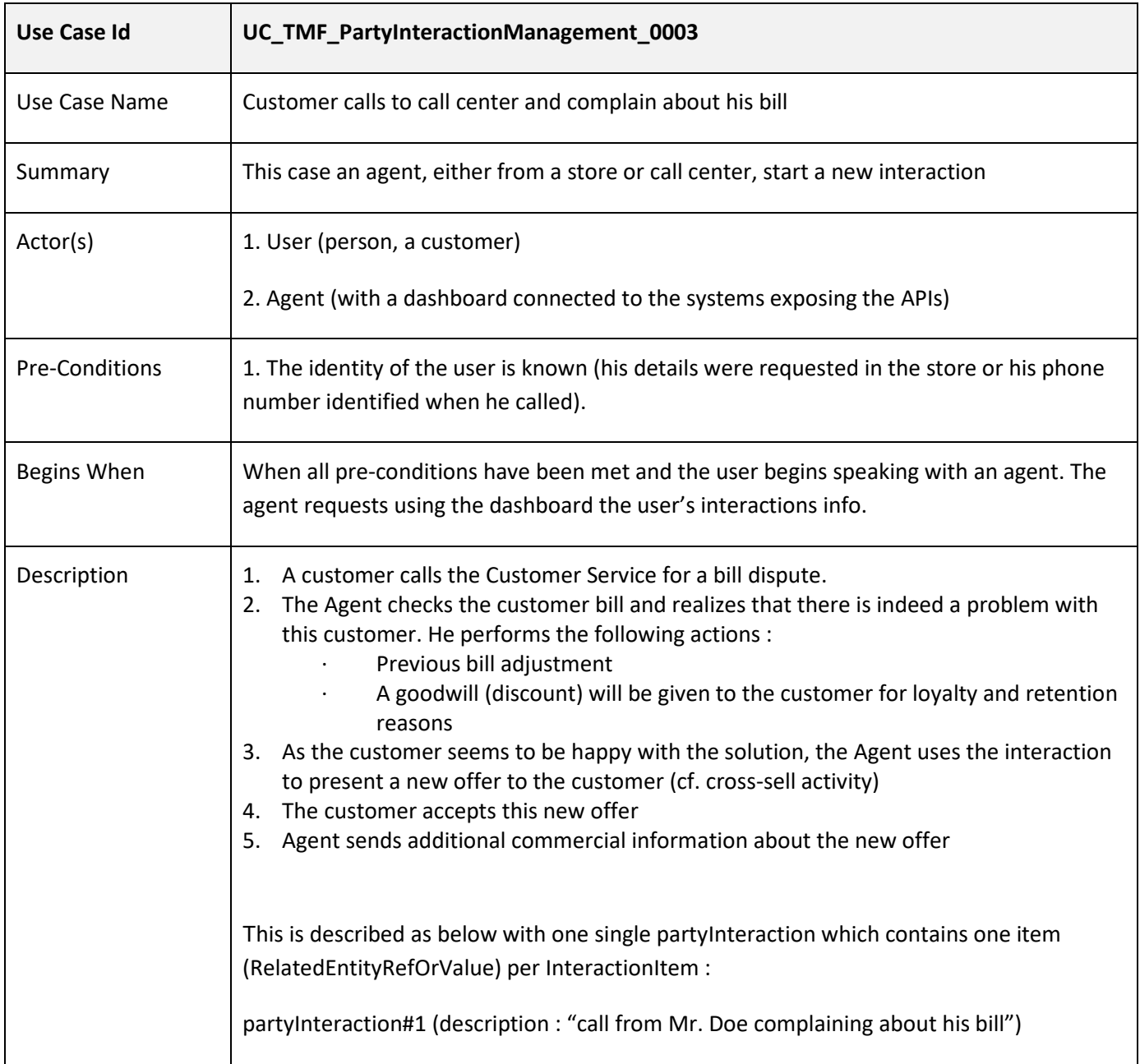

# tmforum

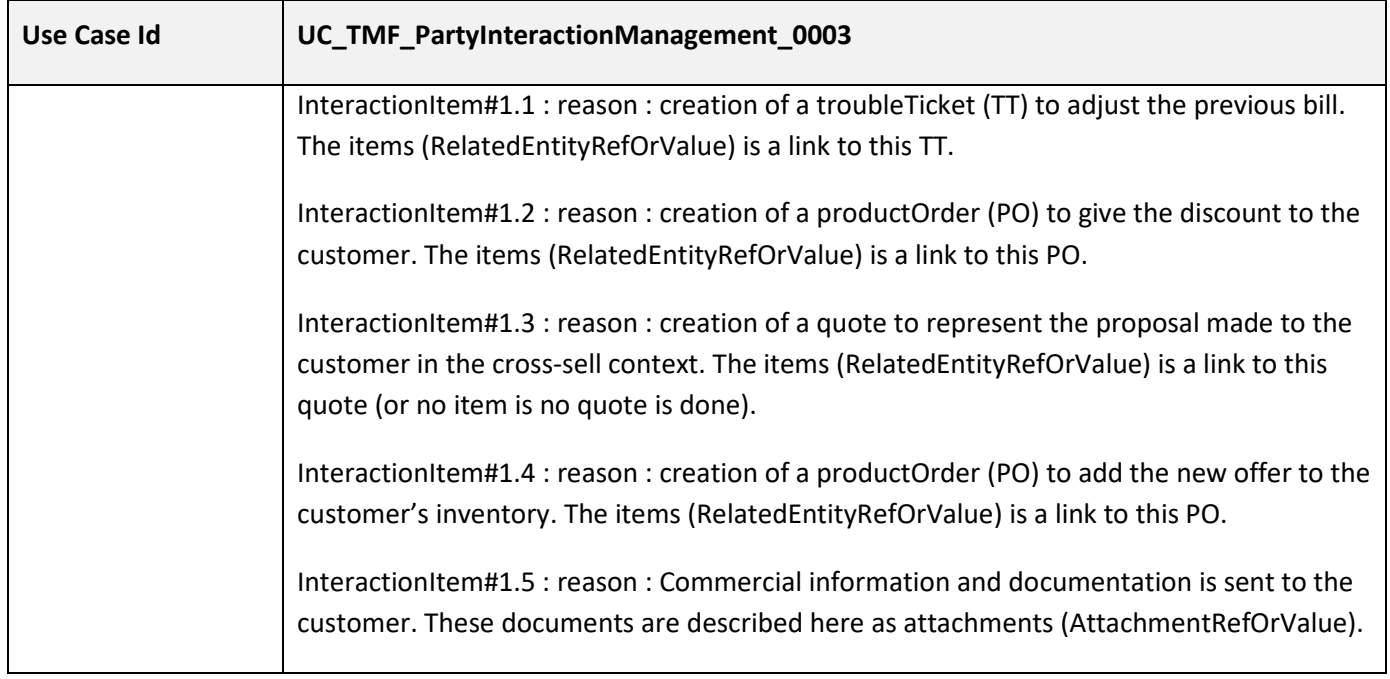

# tm**forum**

# <span id="page-8-0"></span>Support of polymorphism and extension patterns

Support of polymorphic collections and types and schema based extension is provided by means of a list of generic meta-attributes that we describe below. Polymorphism in collections occurs when entities inherit from base entities.

Generic support of polymorphism and pattern extensions is described in the TMF API Guidelines v3.0 Part 2 document.

The @type attribute provides a way to represent the actual class type of an entity. For example, within a list of PartyInteraction instances some may be instances of PartyInteraction where other could be instances of StoreVisitPartyInteraction. The @type gives this information. All resources and sub-resources of this API have a @type attributes that can be provided when this is useful.

The @referredType can be used within reference entities (like for instance a PartyInteraction Ref object) to explicitly denote the actual entity type of the referred class. Notice that in reference entities the @type, when used, denotes the class type of the reference itself, such as StoreVisitPartyInteractionRef, and not the class type of the referred object. However, since reference classes are rarely sub-classed, @type is generally not useful in reference objects.

The @schemaLocation property can be used in resources to allow specifying user-defined properties of an Entity or to specify the expected *characteristics* of an entity.

The @baseType attribute gives a way to provide explicitly the base of class of a given resource that has been extended.

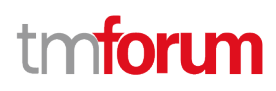

### <span id="page-9-0"></span>RESOURCE MODEL

#### <span id="page-9-1"></span>**Managed Entity and Task Resource Models**

#### <span id="page-9-2"></span>**Party Interaction resource**

**Resource model**

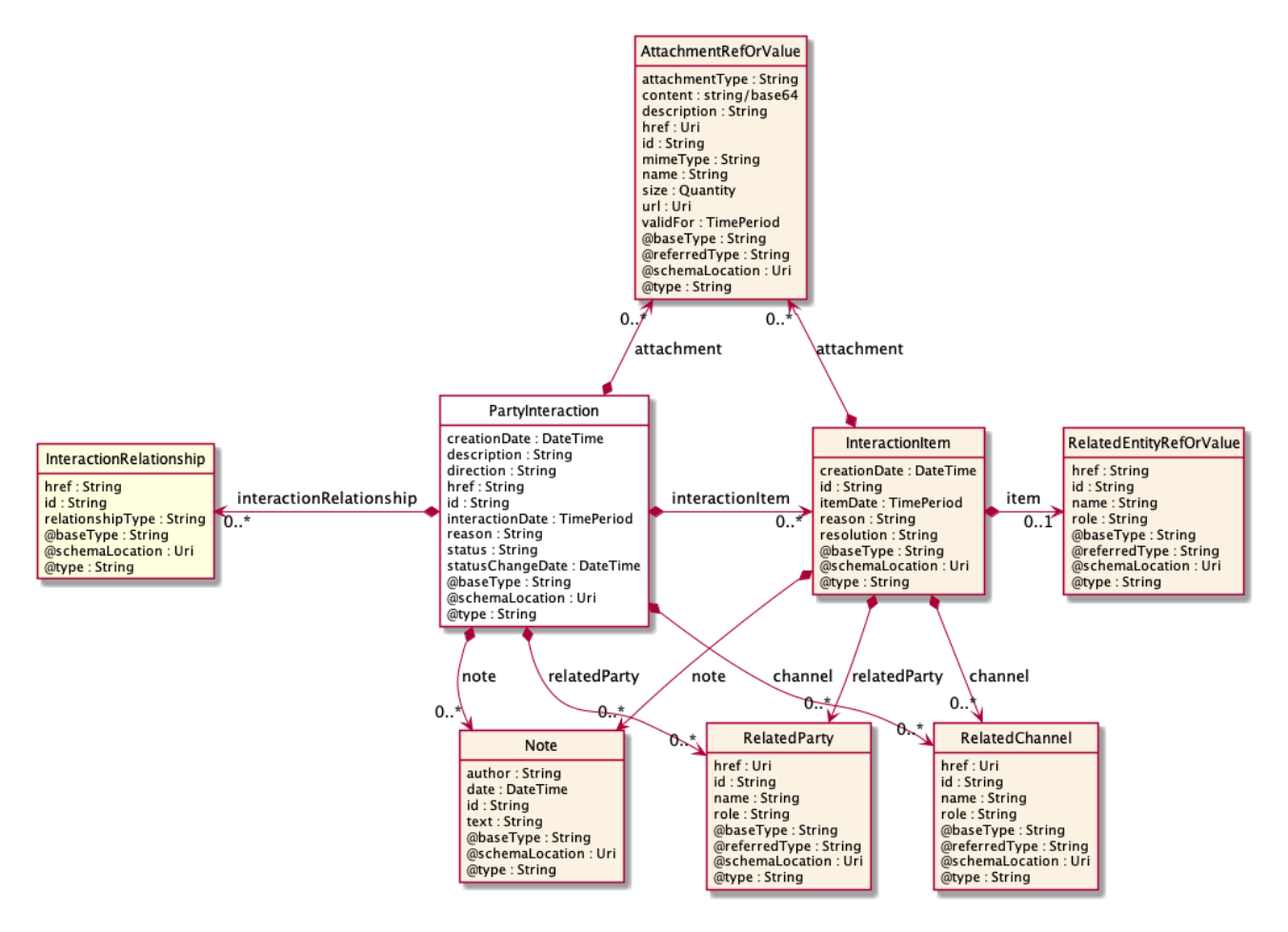

#### **Field descriptions**

#### *PartyInteraction* fields

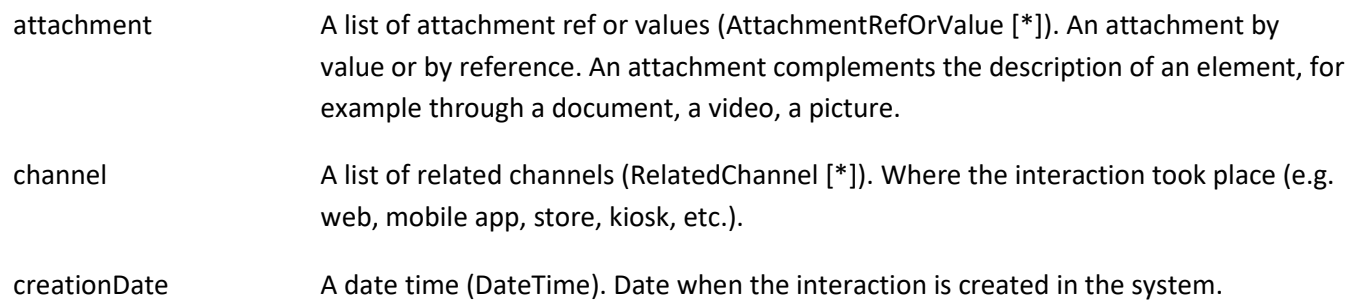

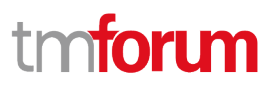

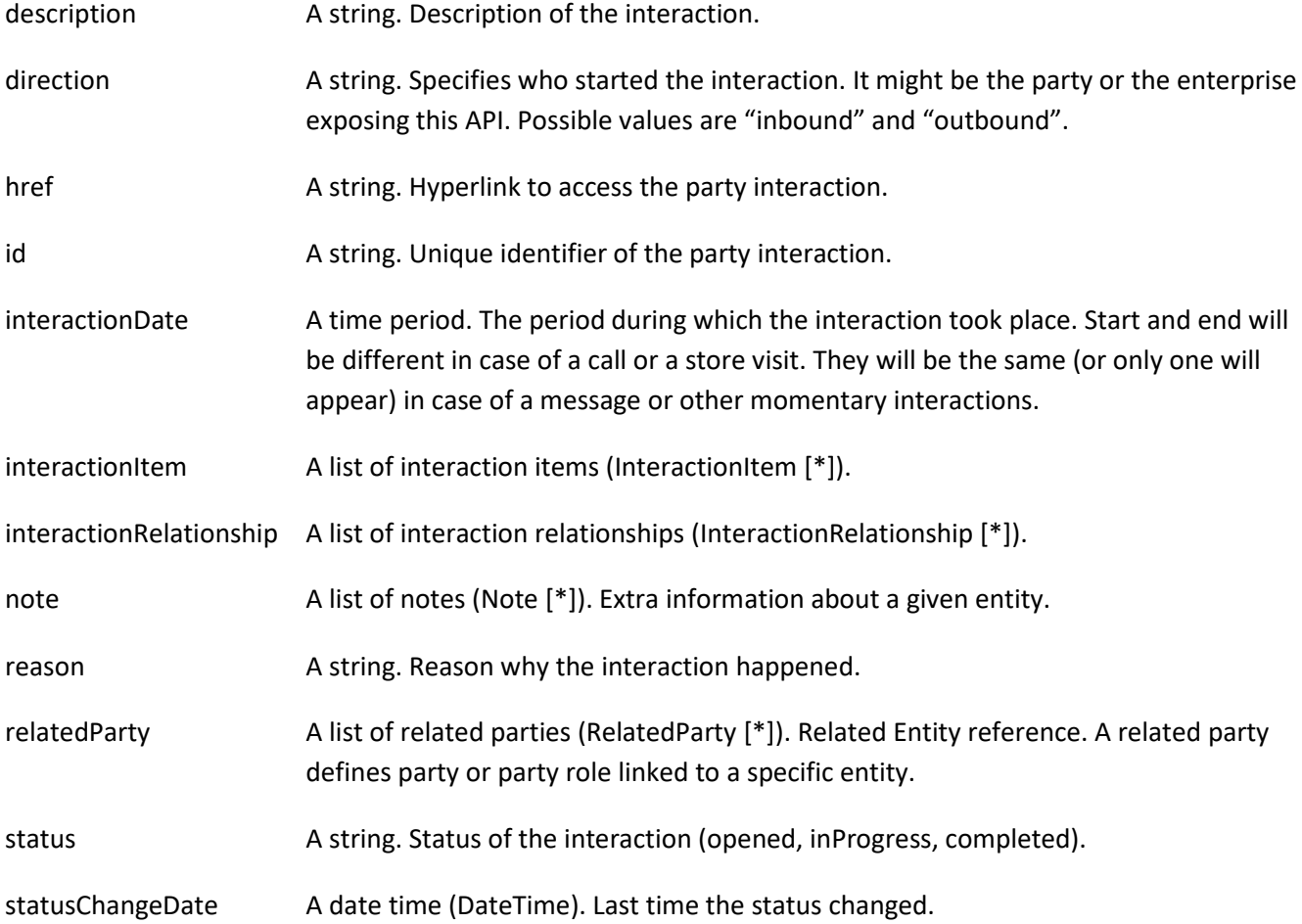

#### *AttachmentRefOrValue* sub-resource

An attachment by value or by reference. An attachment complements the description of an element, for example through a document, a video, a picture.

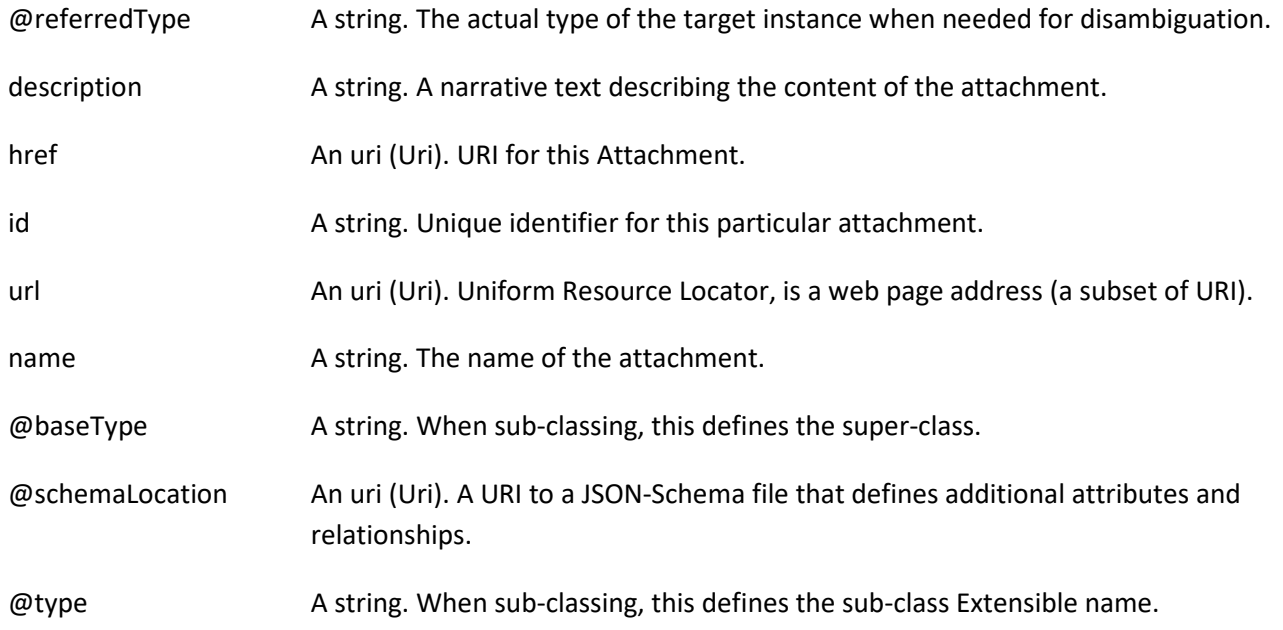

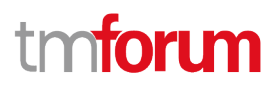

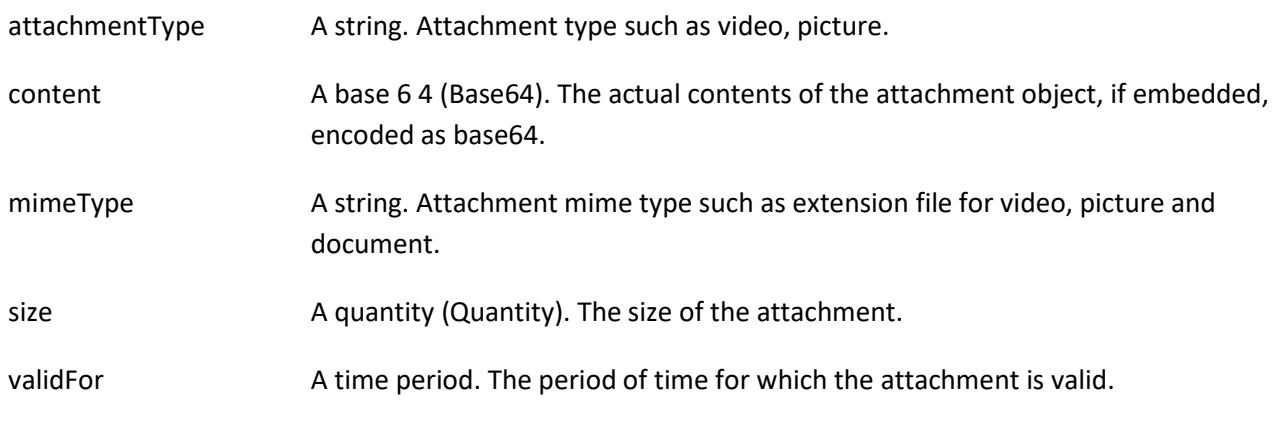

#### *InteractionItem* sub-resource

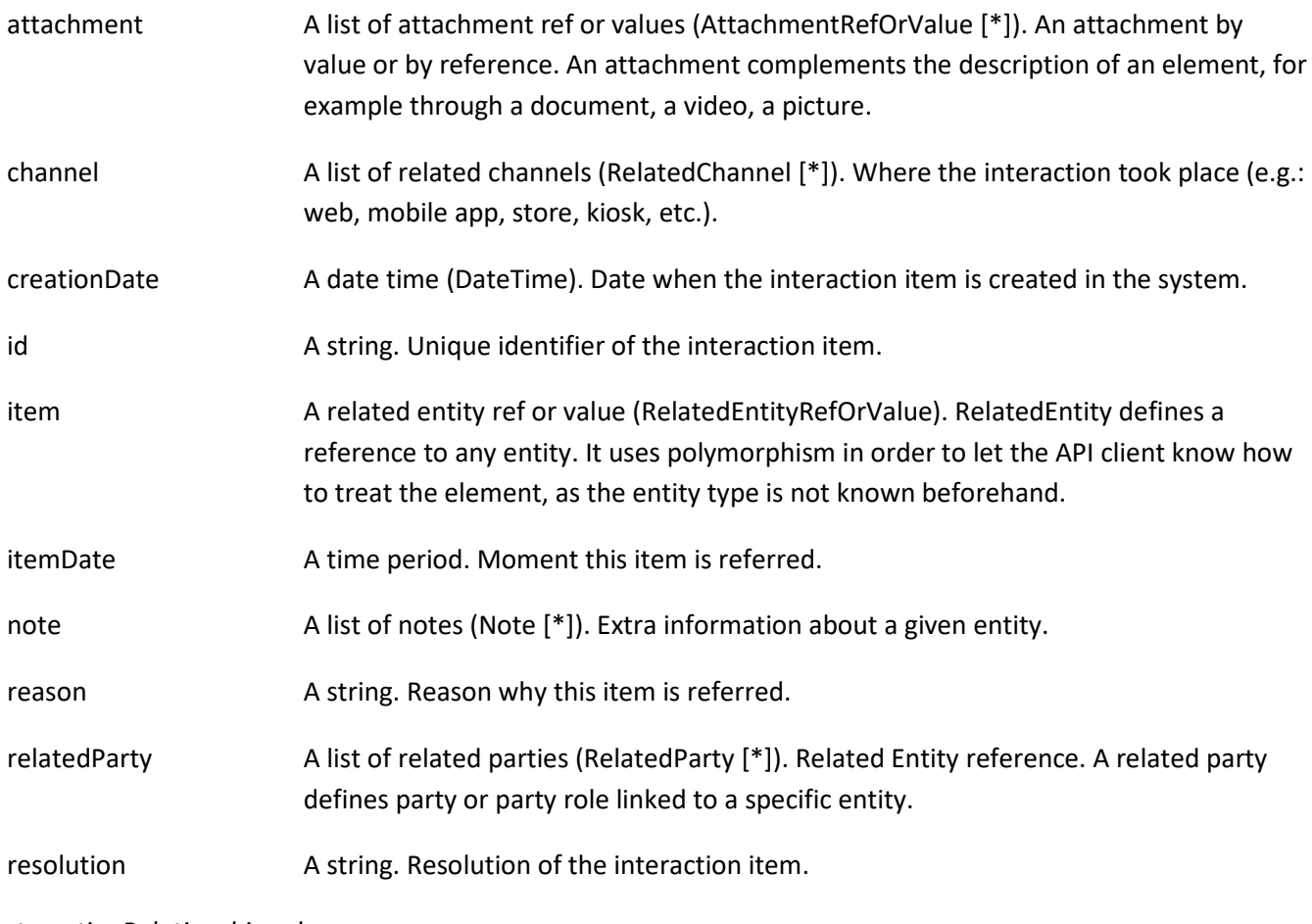

*InteractionRelationship* sub-resource

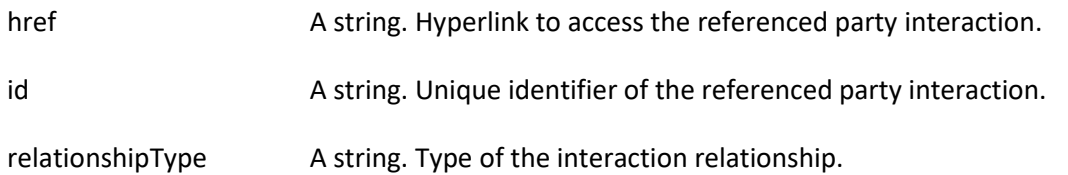

# tmforum

#### *Note* sub-resource

Extra information about a given entity.

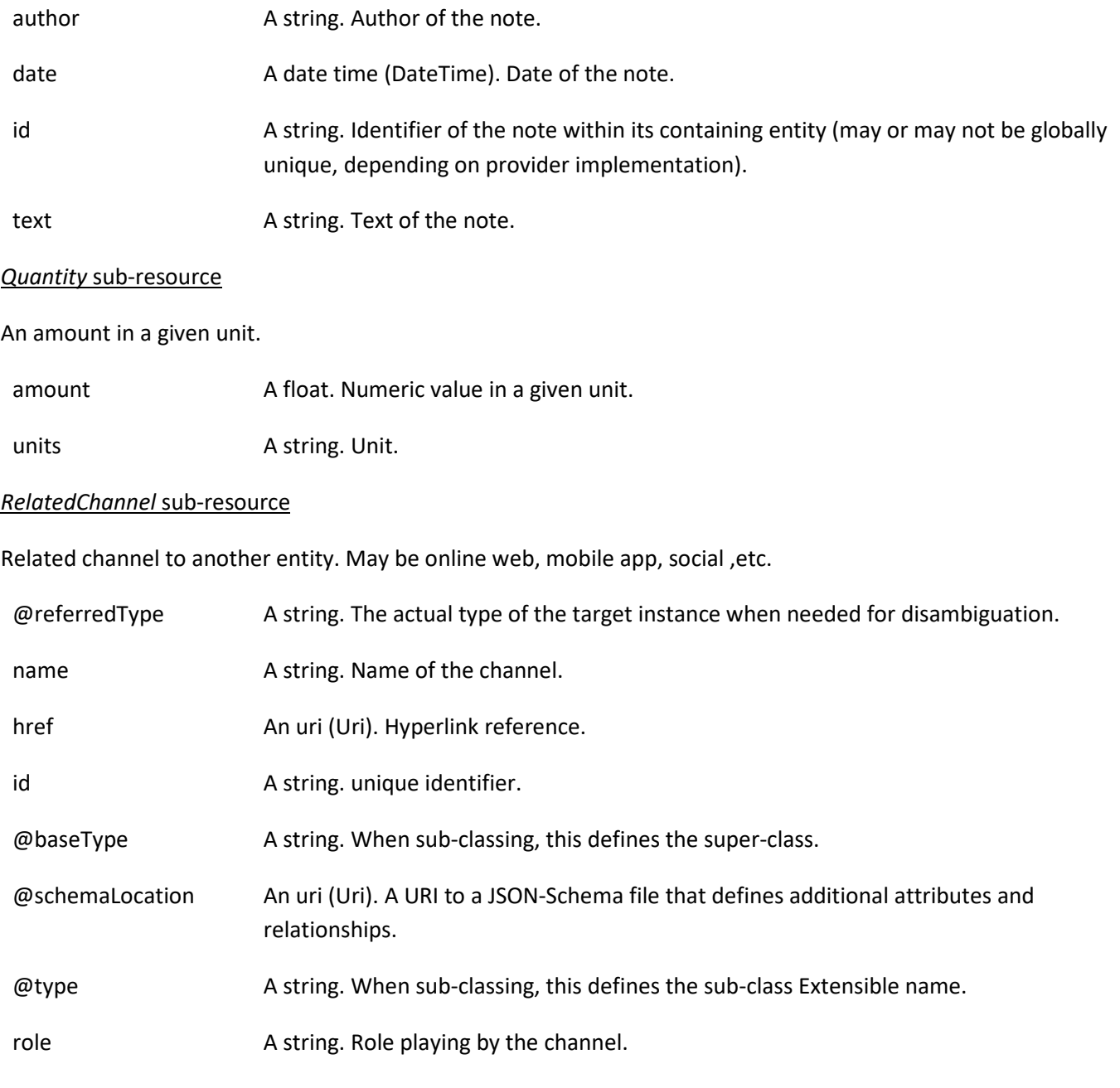

#### *RelatedEntityRefOrValue* sub-resource

A reference to an entity, where the type of the entity is not known in advance. A related entity defines a entity described by reference or by value linked to a specific entity. The polymorphic attributes @type, @schemaLocation & @referredType are related to the Entity and not the RelatedEntityRefOrValue class itself.

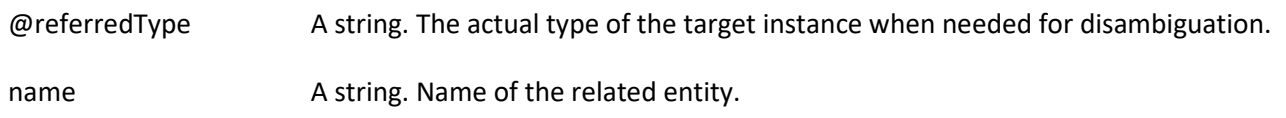

# tmforum

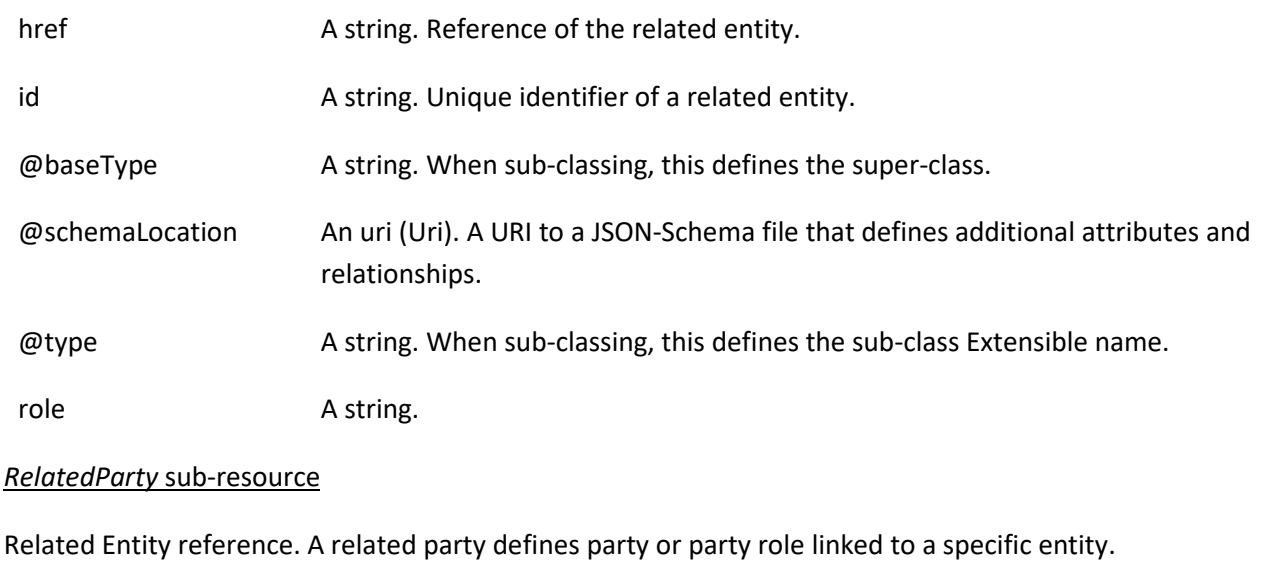

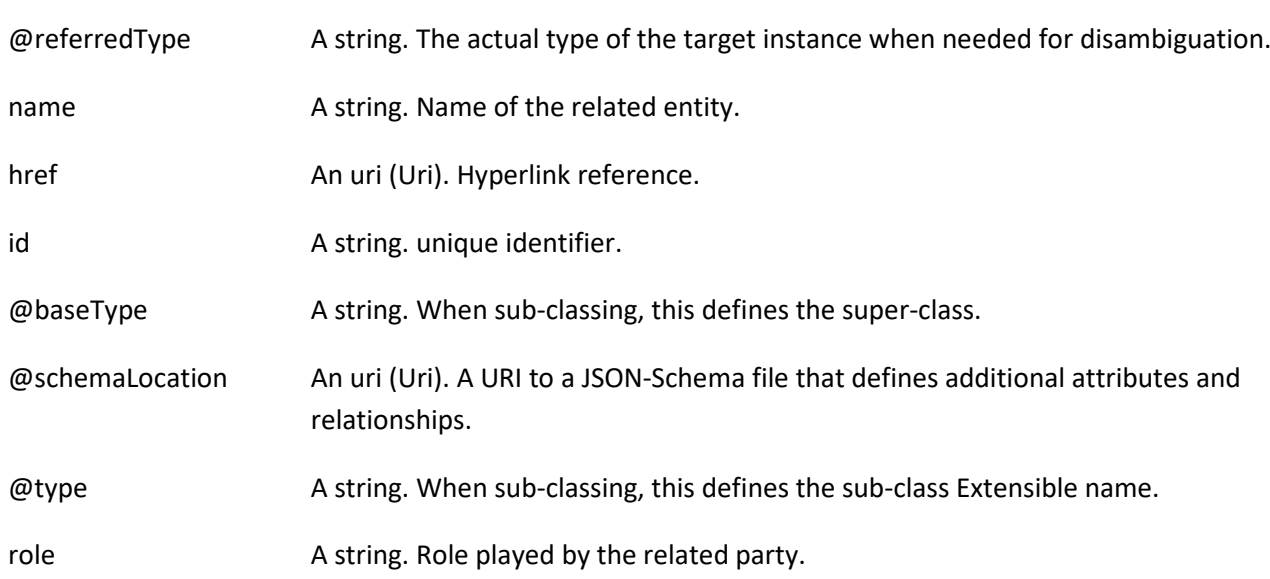

#### **Json representation sample**

We provide below the json representation of an example of a 'PartyInteraction' resource object

```
{
   "id": "123",
   "href": "https://host:port/partyInteraction/v4/partyInteraction/123",
   "@type": "storeVisit",
   "interactionDate": {
     "startDateTime": "2019-10-02T11:36:18.758Z",
     "endDateTime": "2019-10-02T11:53:21.789Z"
   },
   "description": "Visit to store",
   "reason": "The user wanted to query about new TV tariffs ",
   "status": "completed",
   "statusChangeDate": "2019-10-02T11:53:21.789Z",
   "direction": "inbounds",
   "creationDate": "2019-10-02T11:37:08.013Z",
   "relatedParty": [
     {
```

```
 "id": "999",
       "href": "https://host:port/partyManagement/v4/individual/999",
       "@referredType": "individual",
       "role": "user",
       "name": "John Doe"
     },
     {
       "id": "888",
       "href": "https://host:port/partyManagement/v4/individual/888",
       "@referredType": "individual",
       "role": "clerk",
       "name": "Jane Doe"
     }
  ],
   "interactionItem": [
     {
       "id": "5678",
       "href": "https://host:port/partyInteraction/v4/partyInteraction/123/interactionItem/5678",
       "reason": "The user signed up to new TV bundle and paid the decoder",
       "itemDate": "2019-10-02T11:50:01.333Z",
       "resolution": "Product order is created",
       "creationDate": "2019-10-02T11:50:01.895Z",
       "item": {
         "id": "30001",
          "href": "https://host:port/productOrderingManagement/v4/productOrder/30001",
          "@referredType": "ProductOrder",
          "@type": "EntityRef",
          "role": "interaction",
          "name": "Product Order illustration sample by reference"
       }
     },
     {
       "id": "1212",
       "href": "https://host:port/partyInteraction/v4/partyInteraction/123/interactionItem/1212",
       "reason": "The user signed up to new Cloud bundle",
       "itemDate": "2019-10-02T11:50:01.333Z",
       "resolution": "Product order is created",
       "creationDate": "2019-10-02T11:50:01.895Z",
       "item": {
          "id": "88",
         "href": "https://host:port/productOrderingManagement/v4/productOrder/88",
          "@type": "ProductOrder",
          "@schemaLocation": "https://mycsp.com:8080/tmf-api/schema/Resource/ProductOrder.schema.json",
          "role": "interaction",
          "name": "Product Order illustration sample by value",
          "orderItem": [
\left\{ \begin{array}{cc} 0 & 0 \\ 0 & 0 \end{array} \right\} "id": "1",
              "action": "add"
 }
         ]
       }
     },
     {
       "id": "9999",
       "href": "https://host:port/partyInteraction/v4/partyInteraction/123/interactionItem/9999",
```
# **torum**

```
 "reason": "The user paid the decoder in the store with credit card",
      "itemDate": "2019-10-02T11:50:01.333Z",
      "resolution": "TODO",
      "creationDate": "2019-10-02T11:50:01.895Z",
      "item": {
        "id": "666",
        "href": "https://host:port/paymentManagement/v4/payment/666",
        "@referredType": "payment",
        "name": "TV bundle plus decoder payment"
     }
   }
 ],
 "channel": [
   {
      "id": "555",
      "name": "Madrid Gran V\u00eda Store",
      "role": "interaction creation",
      "@type": "store"
   }
 ],
 "attachment": [
   {
      "id": "111222444",
      "href": "https://host:port/partyInteraction/v4/partyInteraction/123/attachment/111222444",
      "name": "Some cool attachment",
     "description": "blahblahblah",
      "type": "receipt",
      "mimeType": "application/pdf",
      "size": 321321,
      "sizeUnit": "KB",
      "URL": "https://whereverthpdfis.com",
      "interactionDate": {
        "startDateTime": "2019-10-02T11:36:18.758Z",
        "endDateTime": "2019-10-02T11:53:21.789Z"
     }
   }
 ],
 "note": [
   {
      "id": "121",
      "text": "loren ipsum dolor sit amet\u2026",
      "author": "John Doe",
      "date": "2019-10-02T11:36:18.758Z"
   }
 ],
 "interactionRelationship": [
   {
      "id": "1034",
      "href": "https://host:port/partyInteraction/v4/partyInteraction/1034",
      "relationshipType": "parent"
   }
 ]
```
}

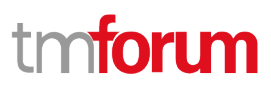

#### <span id="page-16-0"></span>**Party Interaction Status Example Type resource**

Possible values for the status of party interaction.

#### **Json representation sample**

We provide below the json representation of an example of a 'PartyInteractionStatusExampleType' resource object

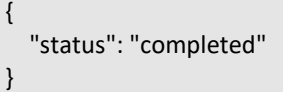

#### <span id="page-16-1"></span>**Notification Resource Models**

4 notifications are defined for this API

Notifications related to PartyInteraction:

- PartyInteractionCreateEvent
- PartyInteractionAttributeValueChangeEvent
- PartyInteractionDeleteEvent
- PartyInteractionStatusChangeEvent

The notification structure for all notifications in this API follow the pattern depicted by the figure below. A notification event resource (depicted by "SpecificEvent" placeholder) is a sub class of a generic Event structure containing at least an id of the event occurrence (eventId), an event timestamp (eventTime), and the name of the resource (eventType).

This notification structure owns an event payload structure ("SpecificEventPayload" placeholder) linked to the resource concerned by the notification using the resource name as access field ("resourceName" placeholder).

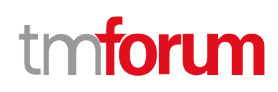

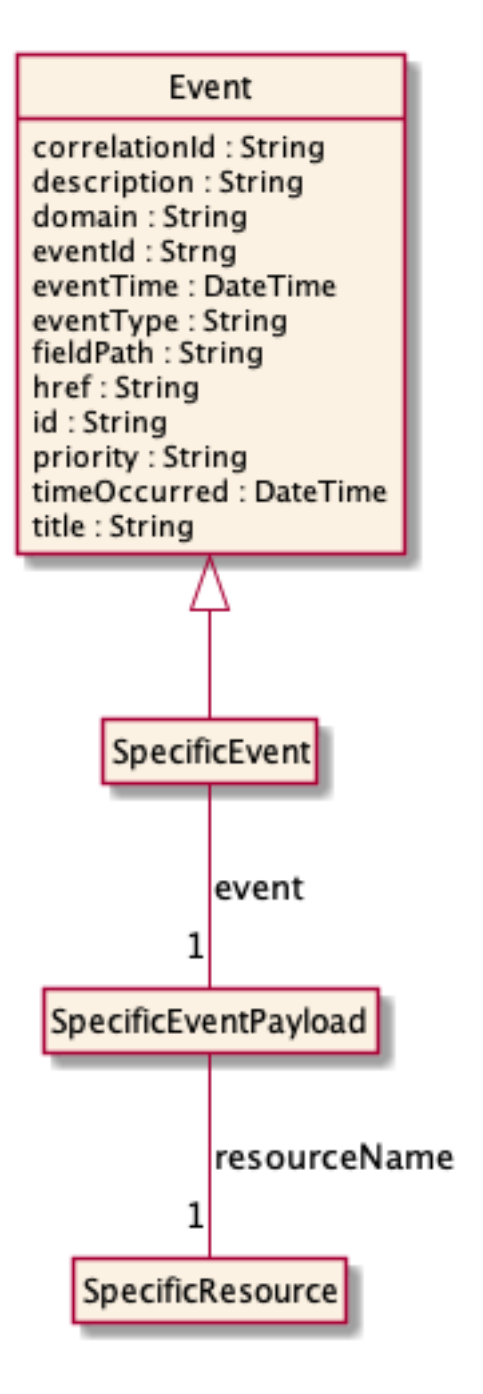

#### <span id="page-17-0"></span>**Party Interaction Create Event**

Notification PartyInteractionCreateEvent case for resource PartyInteraction

#### **Json representation sample**

{

We provide below the json representation of an example of a 'PartyInteractionCreateEvent' notification event object

```
 "eventId":"00001",
 "eventTime":"2015-11-16T16:42:25-04:00",
 "eventType":"PartyInteractionCreateEvent",
```
# nforum

```
 "event": {
     "partyInteraction" : 
        {-- SEE PartyInteraction RESOURCE SAMPLE --}
  }
}
```
#### <span id="page-18-0"></span>**Party Interaction Attribute Value Change Event**

Notification PartyInteractionAttributeValueChangeEvent case for resource PartyInteraction

#### **Json representation sample**

We provide below the json representation of an example of a 'PartyInteractionAttributeValueChangeEvent' notification event object

```
{
   "eventId":"00001",
   "eventTime":"2015-11-16T16:42:25-04:00",
   "eventType":"PartyInteractionAttributeValueChangeEvent",
   "event": {
     "partyInteraction" : 
       {-- SEE PartyInteraction RESOURCE SAMPLE --}
   }
}
```
#### <span id="page-18-1"></span>**Party Interaction Delete Event**

Notification PartyInteractionDeleteEvent case for resource PartyInteraction

#### **Json representation sample**

We provide below the json representation of an example of a 'PartyInteractionDeleteEvent' notification event object

```
{
   "eventId":"00001",
   "eventTime":"2015-11-16T16:42:25-04:00",
   "eventType":"PartyInteractionDeleteEvent",
   "event": {
     "partyInteraction" : 
       {-- SEE PartyInteraction RESOURCE SAMPLE --}
  }
}
```
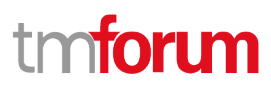

#### <span id="page-19-0"></span>**Party Interaction Status Change Event**

Notification PartyInteractionStatusChangeEvent case for resource PartyInteraction

#### **Json representation sample**

We provide below the json representation of an example of a 'PartyInteractionStatusChangeEvent' notification event object

```
{
   "eventId":"00001",
   "eventTime":"2015-11-16T16:42:25-04:00",
   "eventType":"PartyInteractionStatusChangeEvent",
   "event": {
     "partyInteraction" : 
       {-- SEE PartyInteraction RESOURCE SAMPLE --}
   }
}
```
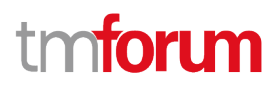

## <span id="page-20-0"></span>API OPERATIONS

Remember the following Uniform Contract:

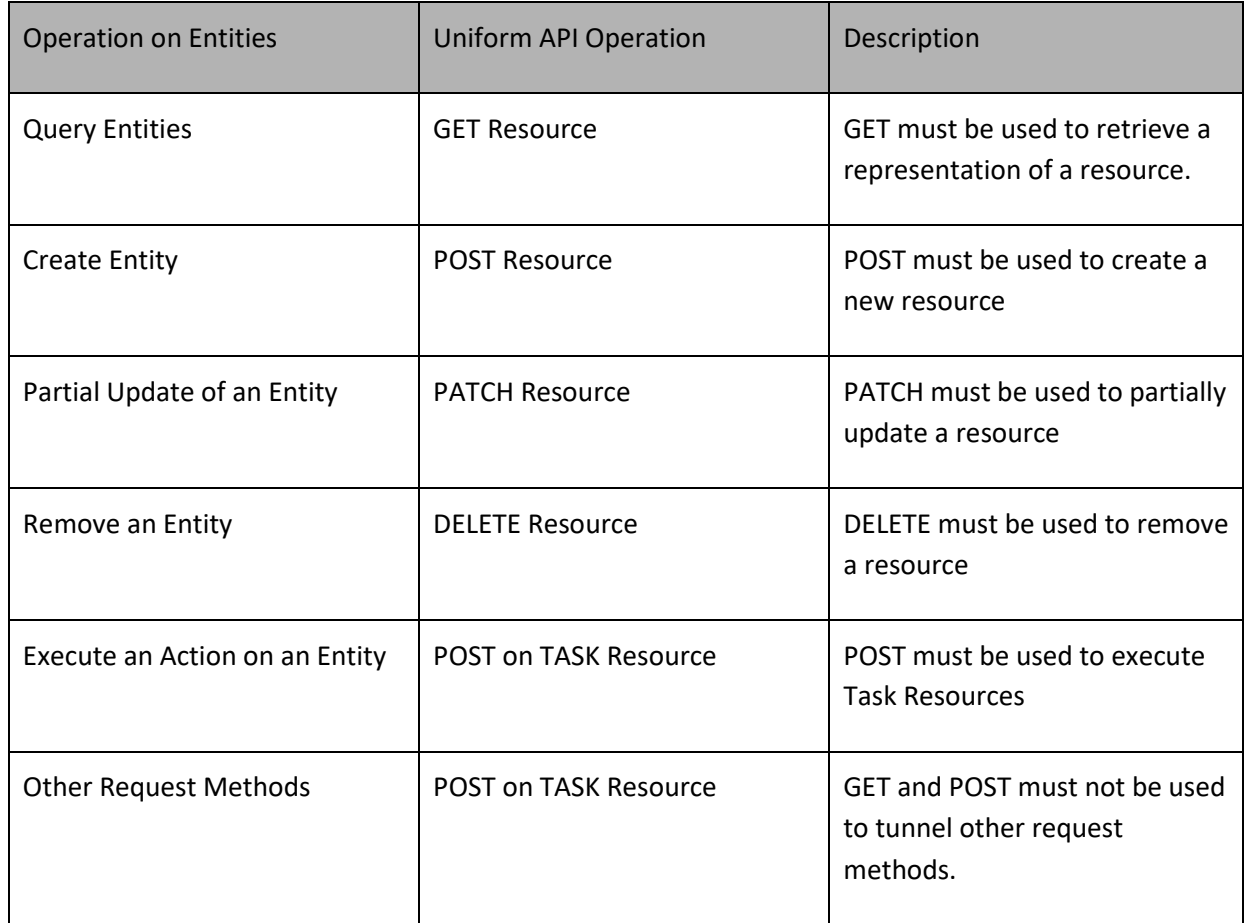

Filtering and attribute selection rules are described in the TMF REST Design Guidelines.

Notifications are also described in a subsequent section.

#### <span id="page-20-1"></span>**Operations on Party Interaction**

#### <span id="page-20-2"></span>**List party interactions**

#### **GET /partyInteraction?fields=...&{filtering}**

#### **Description**

This operation list party interaction entities. Attribute selection is enabled for all first level attributes. Filtering may be available depending on the compliance level supported by an implementation.

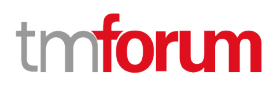

#### **Usage Samples**

Here's an example of a request for retrieving PartyInteraction resources.

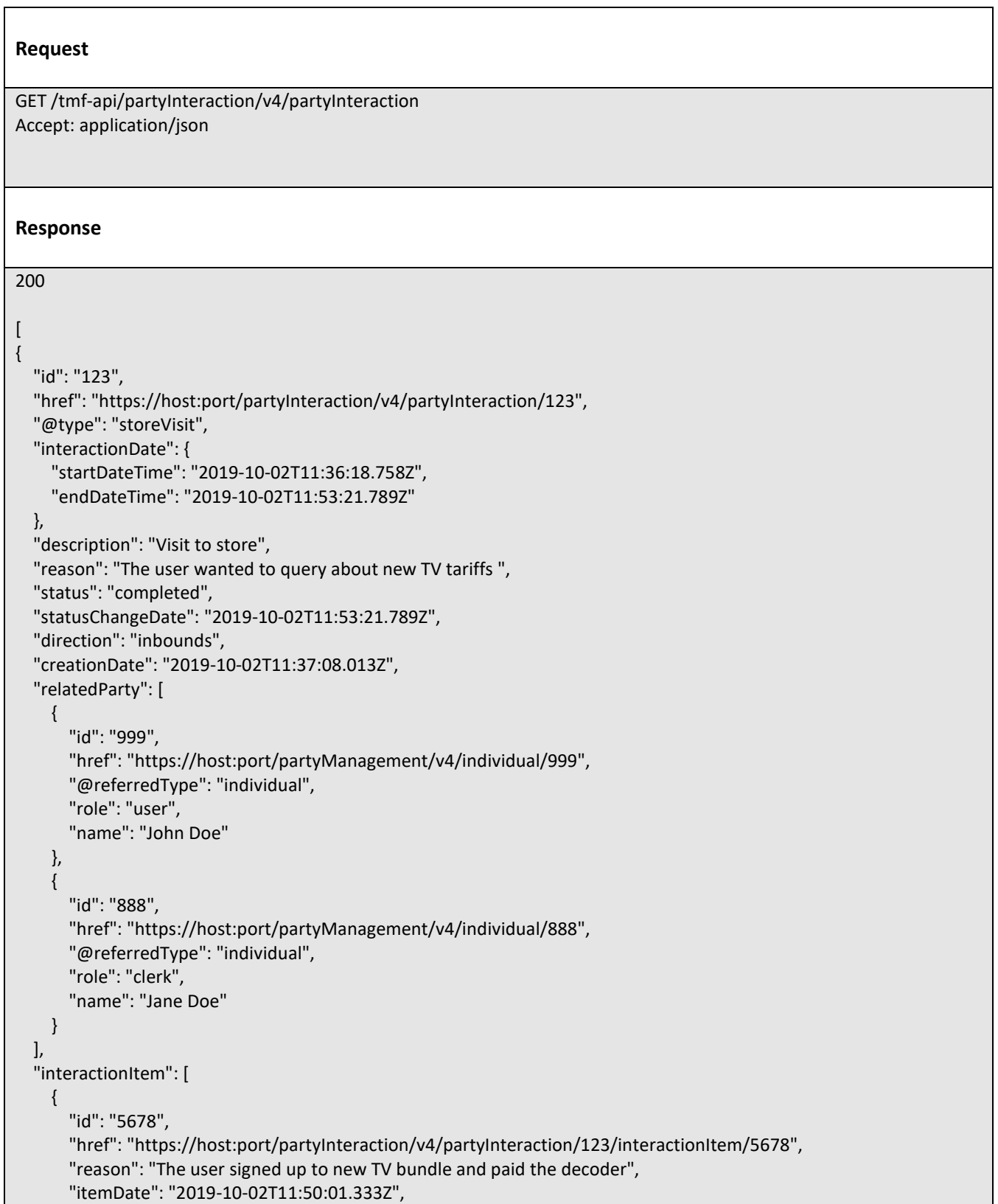

```
 "resolution": "Product order is created",
       "creationDate": "2019-10-02T11:50:01.895Z",
       "item": {
         "id": "30001",
         "href": "https://host:port/productOrderingManagement/v4/productOrder/30001",
         "@referredType": "ProductOrder",
         "@type": "EntityRef",
         "role": "interaction",
         "name": "Product Order illustration sample by reference"
       }
     },
     {
       "id": "1212",
       "href": "https://host:port/partyInteraction/v4/partyInteraction/123/interactionItem/1212",
       "reason": "The user signed up to new Cloud bundle",
       "itemDate": "2019-10-02T11:50:01.333Z",
       "resolution": "Product order is created",
       "creationDate": "2019-10-02T11:50:01.895Z",
       "item": {
         "id": "88",
         "href": "https://host:port/productOrderingManagement/v4/productOrder/88",
         "@type": "ProductOrder",
         "@schemaLocation": "https://mycsp.com:8080/tmf-api/schema/Resource/ProductOrder.schema.json",
         "role": "interaction",
         "name": "Product Order illustration sample by value",
         "orderItem": [
 {
              "id": "1",
              "action": "add"
 }
         ]
       }
     },
     {
       "id": "9999",
       "href": "https://host:port/partyInteraction/v4/partyInteraction/123/interactionItem/9999",
       "reason": "The user paid the decoder in the store with credit card",
       "itemDate": "2019-10-02T11:50:01.333Z",
       "resolution": "TODO",
       "creationDate": "2019-10-02T11:50:01.895Z",
       "item": {
         "id": "666",
         "href": "https://host:port/paymentManagement/v4/payment/666",
         "@referredType": "payment",
         "name": "TV bundle plus decoder payment"
       }
     }
  ],
   "channel": [
     {
       "id": "555",
       "name": "Madrid Gran V\u00eda Store",
       "role": "interaction creation",
       "@type": "store"
     }
 ],
```
Party Interaction API User Guide

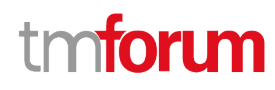

```
 "attachment": [
     {
        "id": "111222444",
        "href": "https://host:port/partyInteraction/v4/partyInteraction/123/attachment/111222444",
        "name": "Some cool attachment",
       "description": "blahblahblah",
        "type": "receipt",
        "mimeType": "application/pdf",
        "size": 321321,
        "sizeUnit": "KB",
        "URL": "https://whereverthpdfis.com",
        "interactionDate": {
          "startDateTime": "2019-10-02T11:36:18.758Z",
          "endDateTime": "2019-10-02T11:53:21.789Z"
       }
     }
   ],
   "note": [
     {
        "id": "121",
        "text": "loren ipsum dolor sit amet\u2026",
        "author": "John Doe",
        "date": "2019-10-02T11:36:18.758Z"
     }
   ],
   "interactionRelationship": [
     {
        "id": "1034",
        "href": "https://host:port/partyInteraction/v4/partyInteraction/1034",
        "relationshipType": "parent"
     }
   ]
}
]
```
#### <span id="page-23-0"></span>**Retrieve party interaction**

#### **GET /partyInteraction/{id}?fields=...&{filtering}**

#### **Description**

This operation retrieves a party interaction entity. Attribute selection is enabled for all first level attributes. Filtering on sub-resources may be available depending on the compliance level supported by an implementation.

#### **Usage Samples**

Here's an example of a request for retrieving a PartyInteraction resource.

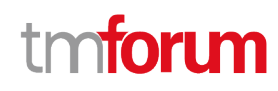

#### **Request**

GET /tmf-api/partyInteraction/v4/partyInteraction/123 Accept: application/json

#### **Response**

200

```
{
   "id": "123",
   "href": "https://host:port/partyInteraction/v4/partyInteraction/123",
   "@type": "storeVisit",
   "interactionDate": {
     "startDateTime": "2019-10-02T11:36:18.758Z",
     "endDateTime": "2019-10-02T11:53:21.789Z"
   },
   "description": "Visit to store",
   "reason": "The user wanted to query about new TV tariffs ",
   "status": "completed",
   "statusChangeDate": "2019-10-02T11:53:21.789Z",
   "direction": "inbounds",
   "creationDate": "2019-10-02T11:37:08.013Z",
   "relatedParty": [
     {
       "id": "999",
       "href": "https://host:port/partyManagement/v4/individual/999",
       "@referredType": "individual",
       "role": "user",
       "name": "John Doe"
     },
     {
       "id": "888",
       "href": "https://host:port/partyManagement/v4/individual/888",
       "@referredType": "individual",
       "role": "clerk",
       "name": "Jane Doe"
     }
   ],
   "interactionItem": [
     {
       "id": "5678",
       "href": "https://host:port/partyInteraction/v4/partyInteraction/123/interactionItem/5678",
       "reason": "The user signed up to new TV bundle and paid the decoder",
       "itemDate": "2019-10-02T11:50:01.333Z",
       "resolution": "Product order is created",
       "creationDate": "2019-10-02T11:50:01.895Z",
       "item": {
          "id": "30001",
          "href": "https://host:port/productOrderingManagement/v4/productOrder/30001",
          "@referredType": "ProductOrder",
          "@type": "EntityRef",
```

```
 "role": "interaction",
         "name": "Product Order illustration sample by reference"
       }
     },
     {
       "id": "1212",
       "href": "https://host:port/partyInteraction/v4/partyInteraction/123/interactionItem/1212",
       "reason": "The user signed up to new Cloud bundle",
       "itemDate": "2019-10-02T11:50:01.333Z",
       "resolution": "Product order is created",
       "creationDate": "2019-10-02T11:50:01.895Z",
       "item": {
         "id": "88",
         "href": "https://host:port/productOrderingManagement/v4/productOrder/88",
         "@type": "ProductOrder",
         "@schemaLocation": "https://mycsp.com:8080/tmf-api/schema/Resource/ProductOrder.schema.json",
         "role": "interaction",
         "name": "Product Order illustration sample by value",
         "orderItem": [
 {
              "id": "1",
              "action": "add"
 }
         ]
       }
     },
     {
       "id": "9999",
       "href": "https://host:port/partyInteraction/v4/partyInteraction/123/interactionItem/9999",
       "reason": "The user paid the decoder in the store with credit card",
       "itemDate": "2019-10-02T11:50:01.333Z",
       "resolution": "TODO",
       "creationDate": "2019-10-02T11:50:01.895Z",
       "item": {
         "id": "666",
         "href": "https://host:port/paymentManagement/v4/payment/666",
         "@referredType": "payment",
         "name": "TV bundle plus decoder payment"
       }
     }
  ],
   "channel": [
     {
       "id": "555",
       "name": "Madrid Gran V\u00eda Store",
       "role": "interaction creation",
       "@type": "store"
     }
  ],
   "attachment": [
     {
       "id": "111222444",
       "href": "https://host:port/partyInteraction/v4/partyInteraction/123/attachment/111222444",
       "name": "Some cool attachment",
      "description": "blahblahblah",
       "type": "receipt",
```
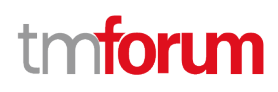

```
 "mimeType": "application/pdf",
        "size": 321321,
        "sizeUnit": "KB",
        "URL": "https://whereverthpdfis.com",
        "interactionDate": {
          "startDateTime": "2019-10-02T11:36:18.758Z",
          "endDateTime": "2019-10-02T11:53:21.789Z"
       }
     }
   ],
   "note": [
     {
       "id": "121",
        "text": "loren ipsum dolor sit amet\u2026",
        "author": "John Doe",
        "date": "2019-10-02T11:36:18.758Z"
     }
   ],
   "interactionRelationship": [
     {
        "id": "1034",
        "href": "https://host:port/partyInteraction/v4/partyInteraction/1034",
        "relationshipType": "parent"
     }
   ]
}
```
#### <span id="page-26-0"></span>**Create party interaction**

#### **POST /partyInteraction**

#### **Description**

This operation creates a party interaction entity.

#### **Mandatory and Non Mandatory Attributes**

The following tables provide the list of mandatory and non mandatory attributes when creating a PartyInteraction, including any possible rule conditions and applicable default values. Notice that it is up to an implementer to add additional mandatory attributes.

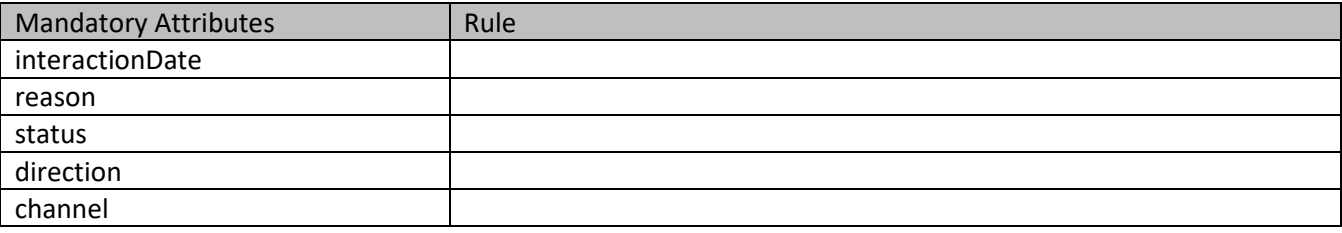

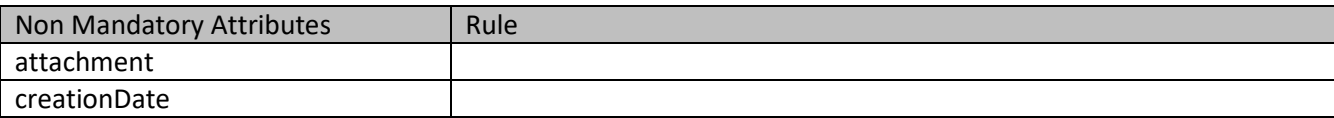

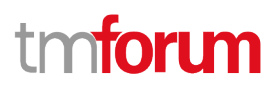

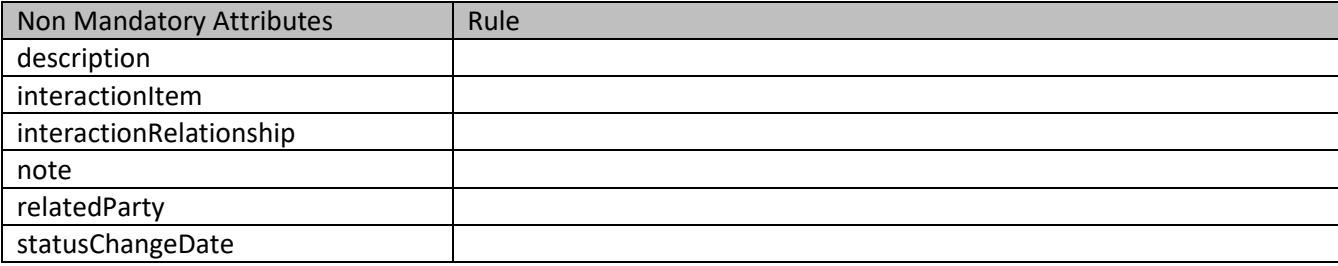

#### **Additional Rules**

The following table provides additional rules indicating mandatory fields in sub-resources or relationships when creating a PartyInteraction resource.

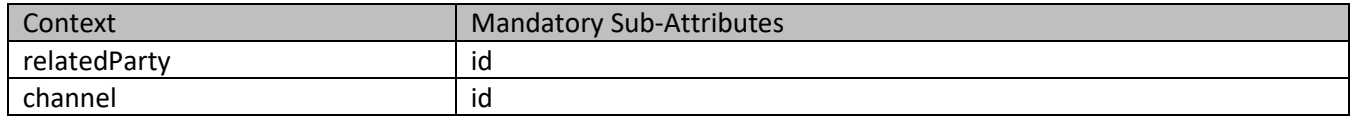

#### **Usage Samples**

Here's an example of a request for creating a PartyInteraction resource. In this example the request only passes mandatory attributes.

```
Request
POST /tmf-api/partyInteraction/v4/partyInteraction
Content-Type: application/json
{
   "interactionDate": {
     "startDateTime": "2019-10-02T11:36:18.758Z",
     "endDateTime": "2019-10-02T11:53:21.789Z"
   },
   "reason": "The user wanted to query about new TV tariffs ",
   "status": "completed",
   "direction": "inbounds",
   "channel": [
     {
       "id": "555",
       "name": "Madrid Gran V\u00eda Store",
       "role": "interaction creation",
       "@type": "store"
     }
  ]
}
Response
```
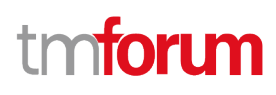

```
201
{
   "id": "123",
   "href": "https://host:port/partyInteraction/v4/partyInteraction/123",
   "interactionDate": {
     "startDateTime": "2019-10-02T11:36:18.758Z",
     "endDateTime": "2019-10-02T11:53:21.789Z"
   },
   "reason": "The user wanted to query about new TV tariffs ",
   "status": "completed",
   "direction": "inbounds",
   "channel": [
     {
        "id": "555",
        "name": "Madrid Gran V\u00eda Store",
        "role": "interaction creation",
        "@type": "store"
     }
   ]
}
```
#### <span id="page-28-0"></span>**Patch party interaction**

```
 PATCH /partyInteraction/{id}
```
#### **Description**

This operation allows partial updates of a party interaction entity. Support of json/merge (https://tools.ietf.org/html/rfc7386) is mandatory, support of json/patch (http://tools.ietf.org/html/rfc5789) is optional.

Note: If the update operation yields to the creation of sub-resources or relationships, the same rules concerning mandatory sub-resource attributes and default value settings in the POST operation applies to the PATCH operation. Hence these tables are not repeated here.

#### **Patchable and Non Patchable Attributes**

The tables below provide the list of patchable and non patchable attributes, including constraint rules on their usage.

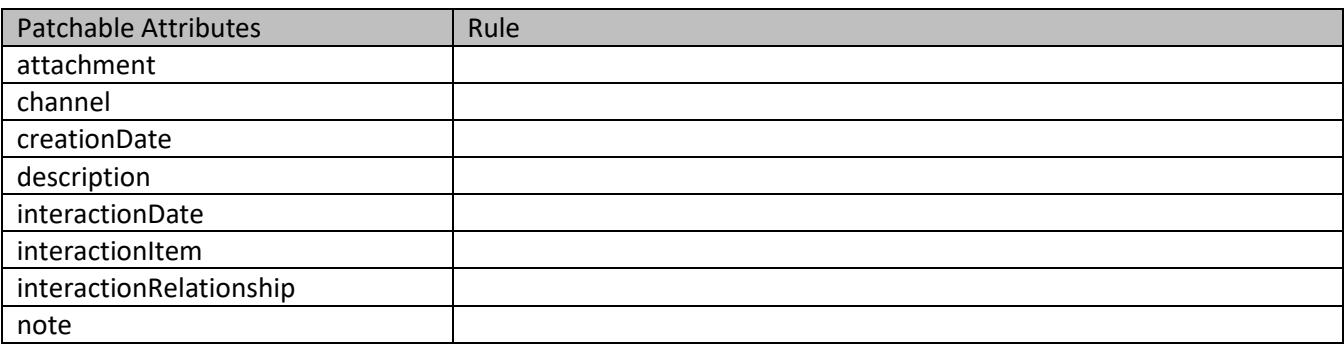

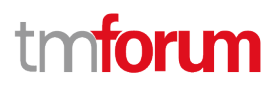

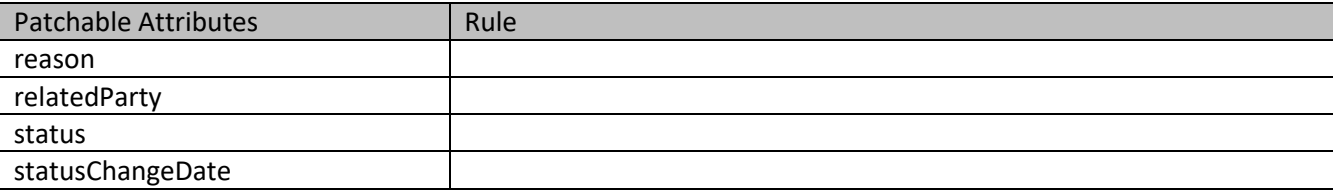

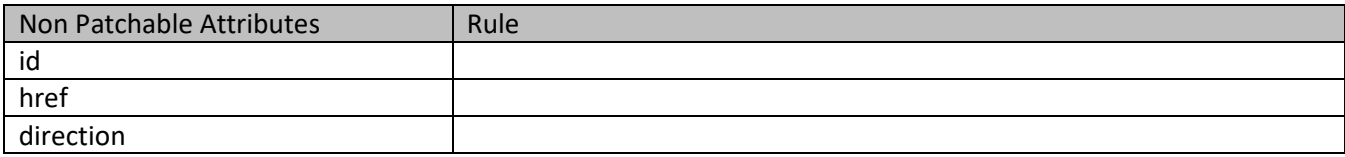

#### **Usage Samples**

Here's an example of a request for patching a PartyInteraction resource.

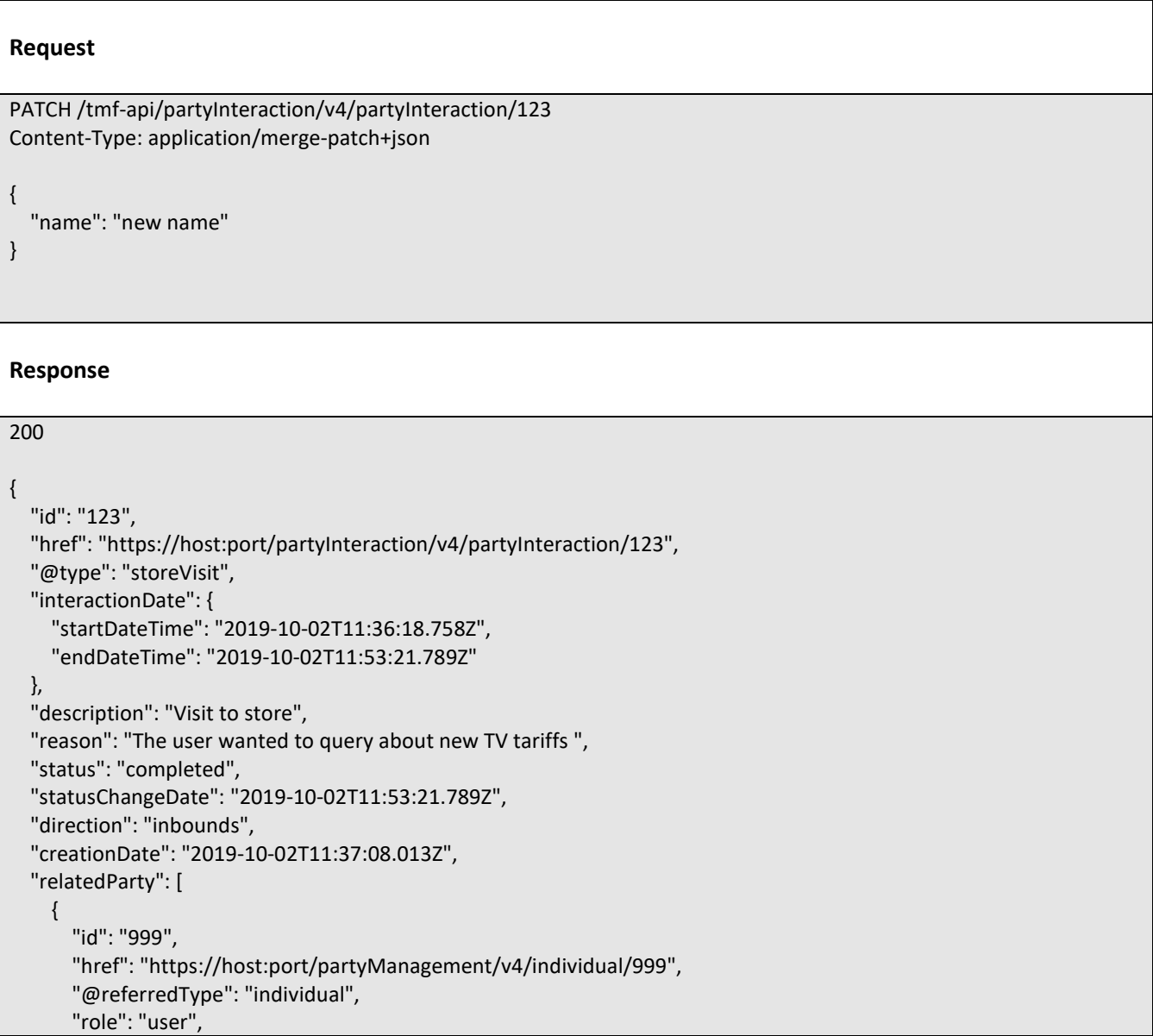

```
 "name": "John Doe"
     },
     {
       "id": "888",
       "href": "https://host:port/partyManagement/v4/individual/888",
       "@referredType": "individual",
       "role": "clerk",
       "name": "Jane Doe"
     }
  ],
   "interactionItem": [
     {
       "id": "5678",
       "href": "https://host:port/partyInteraction/v4/partyInteraction/123/interactionItem/5678",
       "reason": "The user signed up to new TV bundle and paid the decoder",
       "itemDate": "2019-10-02T11:50:01.333Z",
       "resolution": "Product order is created",
       "creationDate": "2019-10-02T11:50:01.895Z",
       "item": {
         "id": "30001",
         "href": "https://host:port/productOrderingManagement/v4/productOrder/30001",
         "@referredType": "ProductOrder",
         "@type": "EntityRef",
         "role": "interaction",
         "name": "Product Order illustration sample by reference"
       }
     },
     {
       "id": "1212",
       "href": "https://host:port/partyInteraction/v4/partyInteraction/123/interactionItem/1212",
       "reason": "The user signed up to new Cloud bundle",
       "itemDate": "2019-10-02T11:50:01.333Z",
       "resolution": "Product order is created",
       "creationDate": "2019-10-02T11:50:01.895Z",
       "item": {
         "id": "88",
         "href": "https://host:port/productOrderingManagement/v4/productOrder/88",
         "@type": "ProductOrder",
         "@schemaLocation": "https://mycsp.com:8080/tmf-api/schema/Resource/ProductOrder.schema.json",
         "role": "interaction",
         "name": "Product Order illustration sample by value",
         "orderItem": [
 {
              "id": "1",
              "action": "add"
 }
         ]
       }
     },
     {
       "id": "9999",
       "href": "https://host:port/partyInteraction/v4/partyInteraction/123/interactionItem/9999",
       "reason": "The user paid the decoder in the store with credit card",
       "itemDate": "2019-10-02T11:50:01.333Z",
       "resolution": "TODO",
       "creationDate": "2019-10-02T11:50:01.895Z",
```
### m **toru**

```
 "item": {
          "id": "666",
          "href": "https://host:port/paymentManagement/v4/payment/666",
          "@referredType": "payment",
          "name": "TV bundle plus decoder payment"
       }
     }
   ],
   "channel": [
     {
        "id": "555",
        "name": "Madrid Gran V\u00eda Store",
        "role": "interaction creation",
        "@type": "store"
     }
   ],
   "attachment": [
     {
        "id": "111222444",
        "href": "https://host:port/partyInteraction/v4/partyInteraction/123/attachment/111222444",
        "name": "Some cool attachment",
       "description": "blahblahblah",
        "type": "receipt",
        "mimeType": "application/pdf",
        "size": 321321,
        "sizeUnit": "KB",
        "URL": "https://whereverthpdfis.com",
        "interactionDate": {
          "startDateTime": "2019-10-02T11:36:18.758Z",
          "endDateTime": "2019-10-02T11:53:21.789Z"
       }
     }
   ],
   "note": [
     {
       "id": "121",
        "text": "loren ipsum dolor sit amet\u2026",
        "author": "John Doe",
        "date": "2019-10-02T11:36:18.758Z"
     }
   ],
   "interactionRelationship": [
     {
        "id": "1034",
        "href": "https://host:port/partyInteraction/v4/partyInteraction/1034",
        "relationshipType": "parent"
     }
   ],
   "name": "new name"
}
```
Party Interaction API User Guide

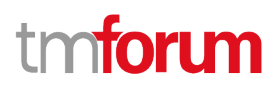

#### <span id="page-32-0"></span>**Delete party interaction**

### **DELETE /partyInteraction/{id}**

#### **Description**

This operation deletes a party interaction entity.

#### **Usage Samples**

Here's an example of a request for deleting a PartyInteraction resource.

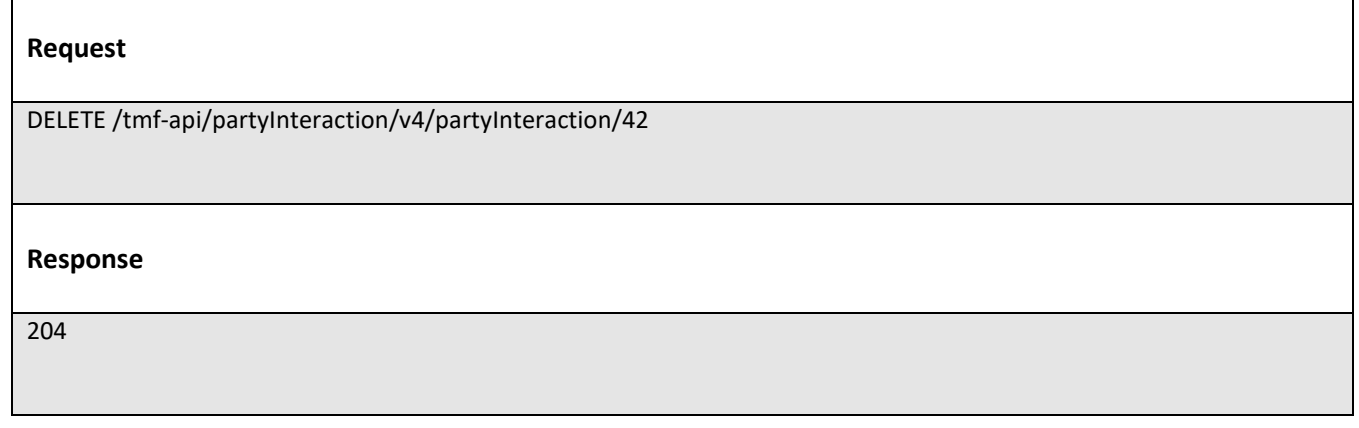

#### <span id="page-32-1"></span>**Operations on Party Interaction Status Example Type**

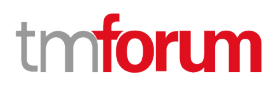

### <span id="page-33-0"></span>API NOTIFICATIONS

For every single of operation on the entities use the following templates and provide sample REST notification POST calls.

It is assumed that the Pub/Sub uses the Register and UnRegister mechanisms described in the REST Guidelines reproduced below.

#### <span id="page-33-1"></span>**Register listener**

 **POST /hub**

#### **Description**

Sets the communication endpoint address the service instance must use to deliver information about its health state, execution state, failures and metrics. Subsequent POST calls will be rejected by the service if it does not support multiple listeners. In this case DELETE /api/hub/{id} must be called before an endpoint can be created again.

#### **Behavior**

Returns HTTP/1.1 status code 204 if the request was successful.

Returns HTTP/1.1 status code 409 if request is not successful.

#### **Usage Samples**

Here's an example of a request for registering a listener.

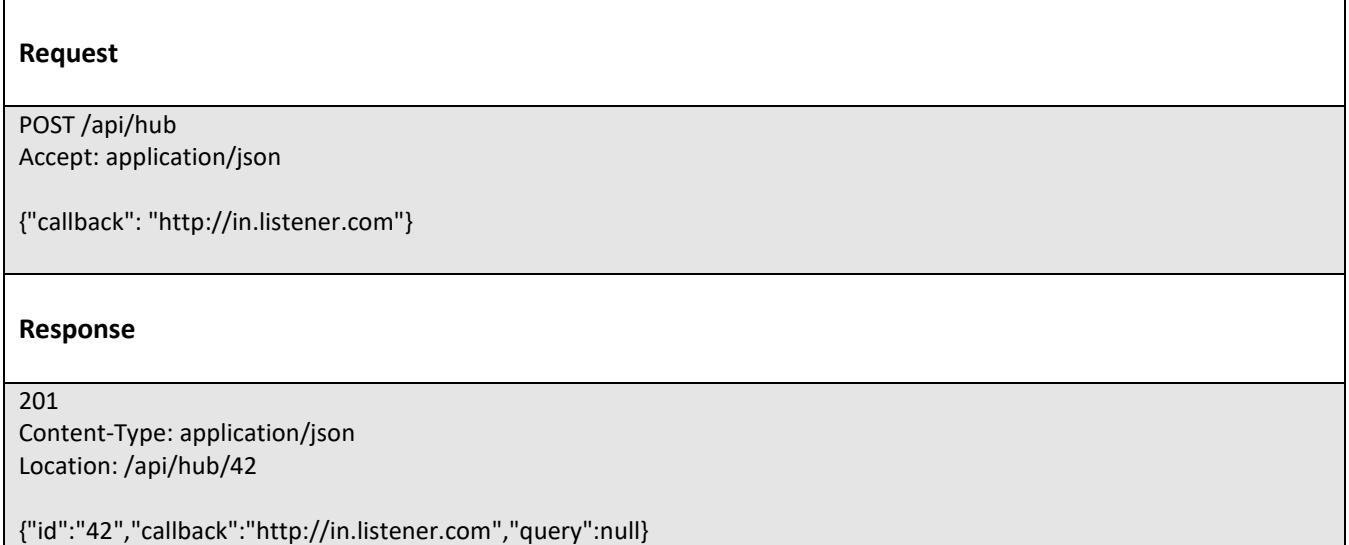

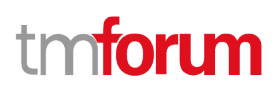

#### <span id="page-34-0"></span>**Unregister listener**

#### **DELETE /hub/{id}**

#### **Description**

Clears the communication endpoint address that was set by creating the Hub..

#### **Behavior**

Returns HTTP/1.1 status code 204 if the request was successful.

Returns HTTP/1.1 status code 404 if the resource is not found.

#### **Usage Samples**

Here's an example of a request for un-registering a listener.

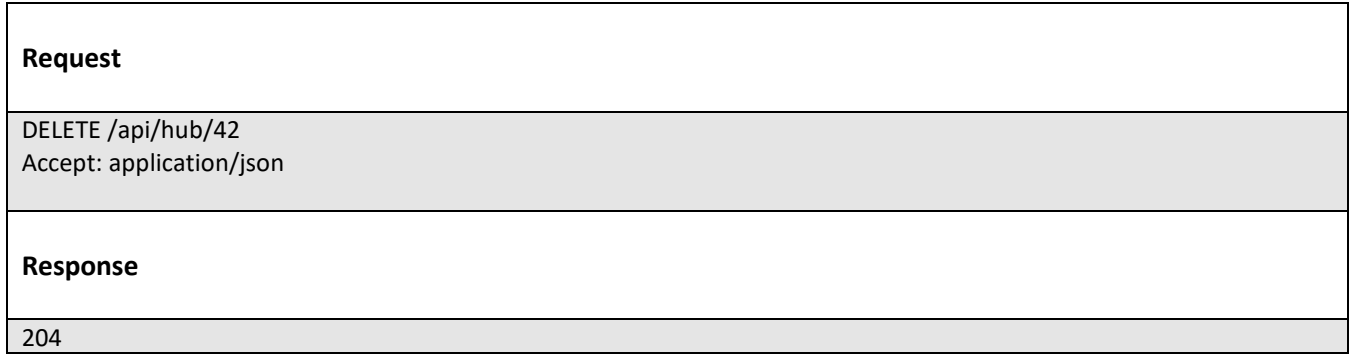

#### <span id="page-34-1"></span>**Publish Event to listener**

#### **POST /client/listener**

#### **Description**

Clears the communication endpoint address that was set by creating the Hub.

Provides to a registered listener the description of the event that was raised. The /client/listener url is the callback url passed when registering the listener.

#### **Behavior**

Returns HTTP/1.1 status code 201 if the service is able to set the configuration.

#### **Usage Samples**

Here's an example of a notification received by the listener. In this example "EVENT TYPE" should be replaced by one of the notification types supported by this API (see Notification resources Models section) and EVENT BODY refers to the data structure of the given notification type.

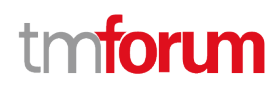

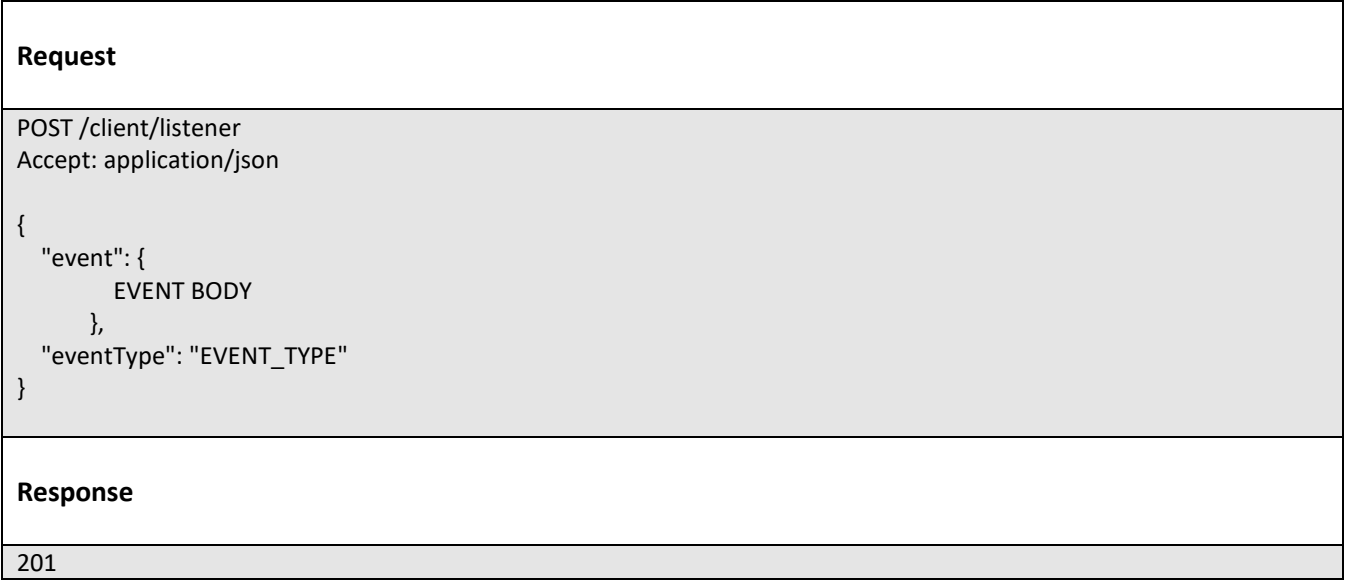

For detailed examples on the general TM Forum notification mechanism, see the TMF REST Design Guidelines.

# tmforum

# <span id="page-36-0"></span>Acknowledgements

### <span id="page-36-1"></span>**Version History**

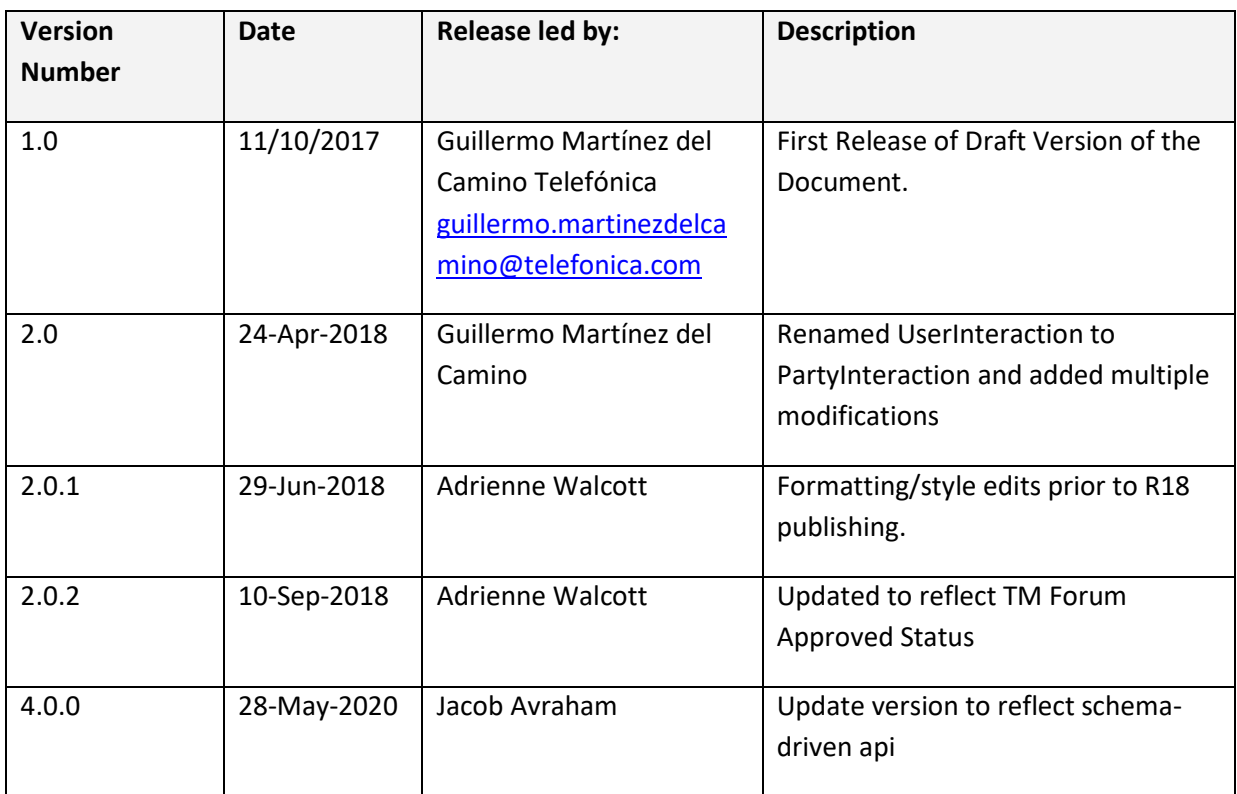

### <span id="page-36-2"></span>**Release History**

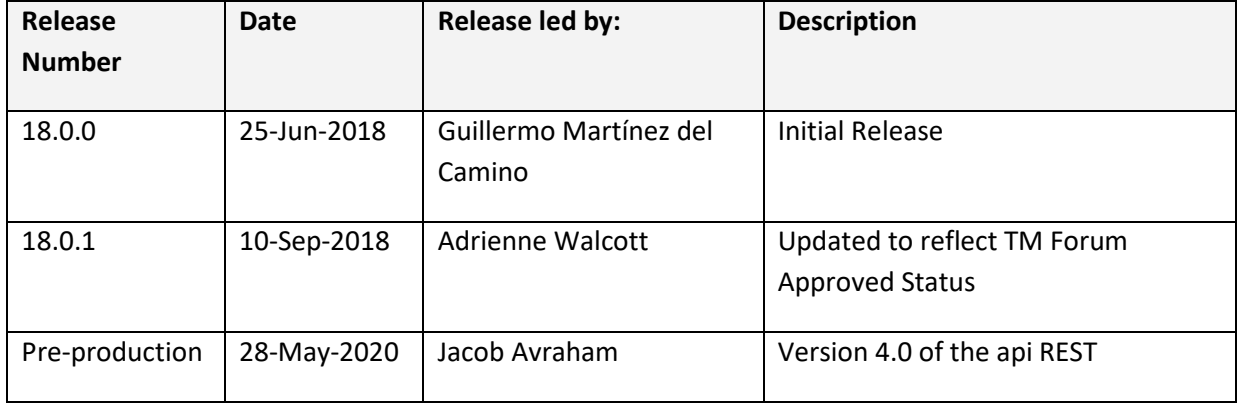

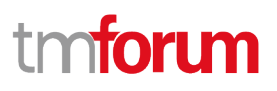

### <span id="page-37-0"></span>**Contributors to Document**

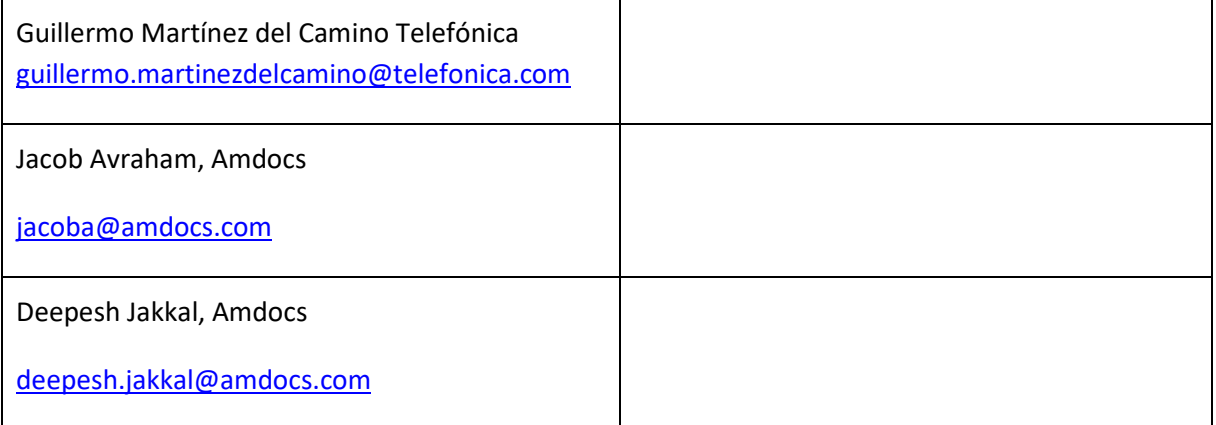